# UNIVERSIDADE FEDERAL DO MARANHAO˜ CENTRO DE CIÊNCIAS EXATAS E TECNOLOGIA DEPARTAMENTO DE MATEMÁTICA MESTRADO PROFISSIONAL EM MATEMATICA EM REDE ´ NACIONAL

Stenio Henrique do Nascimento Cerqueira

Uma Proposta de Abordagem da Matemática Financeira e Educação Financeira no Ensino Médio

> São Luís 2020

## Uma Proposta de Abordagem da Matemática Financeira e Educação Financeira no Ensino Médio

Dissertação apresentado à Coordenação Acadêmica do Mestrado Profissional em Matemática em Rede Nacional (PROFMAT) da Universidade Federal do Maranhão, oferecido em associação com a Sociedade Brasileira de Matemática, como parte dos requisitos para obtenção do Título de Mestre em Matemática.

Orientador: Prof. Dr. Luís Fernando Coelho Amaral

São Luís 2020

Stenio Henrique do Nascimento Cerqueira

## Uma Proposta de Abordagem da Matemática Financeira e Educação Financeira no Ensino Médio

Dissertação apresentado à Coordenação Acadêmica do Mestrado Profissional em Matemática em Rede Nacional (PROFMAT) da Universidade Federal do Maranhão, oferecido em associação com a Sociedade Brasileira de Matemática, como parte dos requisitos para obtenção do Título de Mestre em Matemática.

Aprovado em 20/08/2020

## Banca Examinadora

Prof. Dr. Luis Fernando Coelho Amaral - UFMA Orientador

Prof. Dr. Antonio José da Silva - UFMA

Avaliador Interno ao Programa

Prof. Dr. Jo˜ao Coelho Silva Filho - UEMA Avaliador Externo ao Programa

#### AGRADECIMENTOS

Primeiramente agradeço a Deus por tudo que acontece em minha vida, pela chance proporcionada, pela força dada para vencer todos os obstáculos que surgiram na minha vida pessoal e profissional.

A minha mãe Maria da Graça do Nascimento Cerqueira(em memória), por ter sempre me apoiado, por se mostrar sempre orgulhosa e esperançosa pelas minhas realizações, assim como da minha família.

A minha esposa Maria Dalila de Matos Cerqueira, pelo incentivo dado, sempre ` me dando força.

A meu filho Silas Henrique de Matos Cerqueira, pelo empenho e dedicação em aprender esse sistema de preparação de documentos e ter digitado esse trabalho.

A todos meus amigos, em especial, aos do mestrado que posso falar em alto e bom som, vocês são meus amigos, pois acredito que sem vocês talvez não conseguiria concluir esse curso.

À UFMA, CAPES e a SBM pela dedicação conjunta em fazer que tudo aconteça da melhor maneira possível.

Aos nossos professores que se dedicaram muito tentando dar sempre boas aulas, principalmente ao nosso professor Antônio Luís que conduziu brilhantemente a coordenação durante o período em que estivemos fazendo o curso.

Ao meu orientador, o professor Dr. Luís Fernando Amaral Coelho, pelas colaborações na realização deste trabalho.

#### RESUMO

Este trabalho tem por objetivo oferecer aos professores de matemática do ensino médio uma alternativa de como lecionar a Matemática financeira no ensino médio, bem como a educação financeira pessoal e familiar, aproveitando a estreita relação entre estes dois assuntos. Primeiramente, faremos o estudo das progressões numéricas e do princípio da indução finita, que servirá de base para as demonstrações que serão apresentadas. Em seguida, estudaremos os principais tópicos da Matemática Financeira que consideramos relevantes para o ensino médio. Por fim, a educação financeira, onde citamos alguns instrumentos utilizados na vida financeira do brasileiro e colocamos situações-problema que fazem uma ligação entre a matemática financeira com os eventos de nossa realidade.

Palavras-chave: Progressão. Princípio da Indução Finita. Matemática Financeira. Educação Financeira.

### ABSTRACT

This work has the objective to offer high school math teachers a way to teach Financial Math in high school, personal and familiar financial education as well, taking advantage of the relation between these two topic. Firstly, we are going to do a study of numeric strings and finit induction principle, whom will be base for demonstration that will be presented. Then, we are going to study main topics of Financial Math that we consider importante for the high school. Lastly, the Financial education, where we quote some instruments used in Brazilian's financial life and we put problem situations that have relation between Financial Math and event in our reality.

Key-words: Progression. Finite induction principle. Financial Math. Financial Education.

# Lista de Figuras

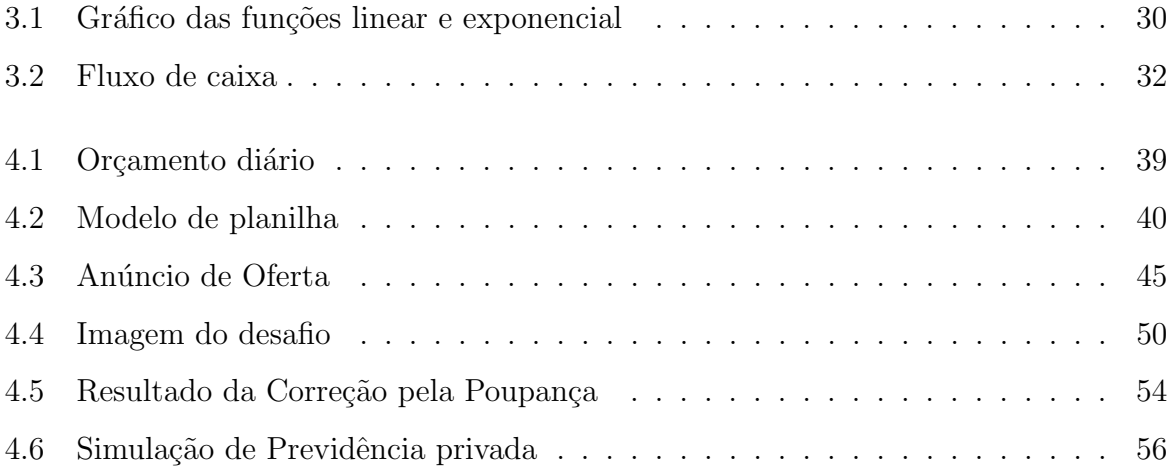

## **SUMÁRIO**

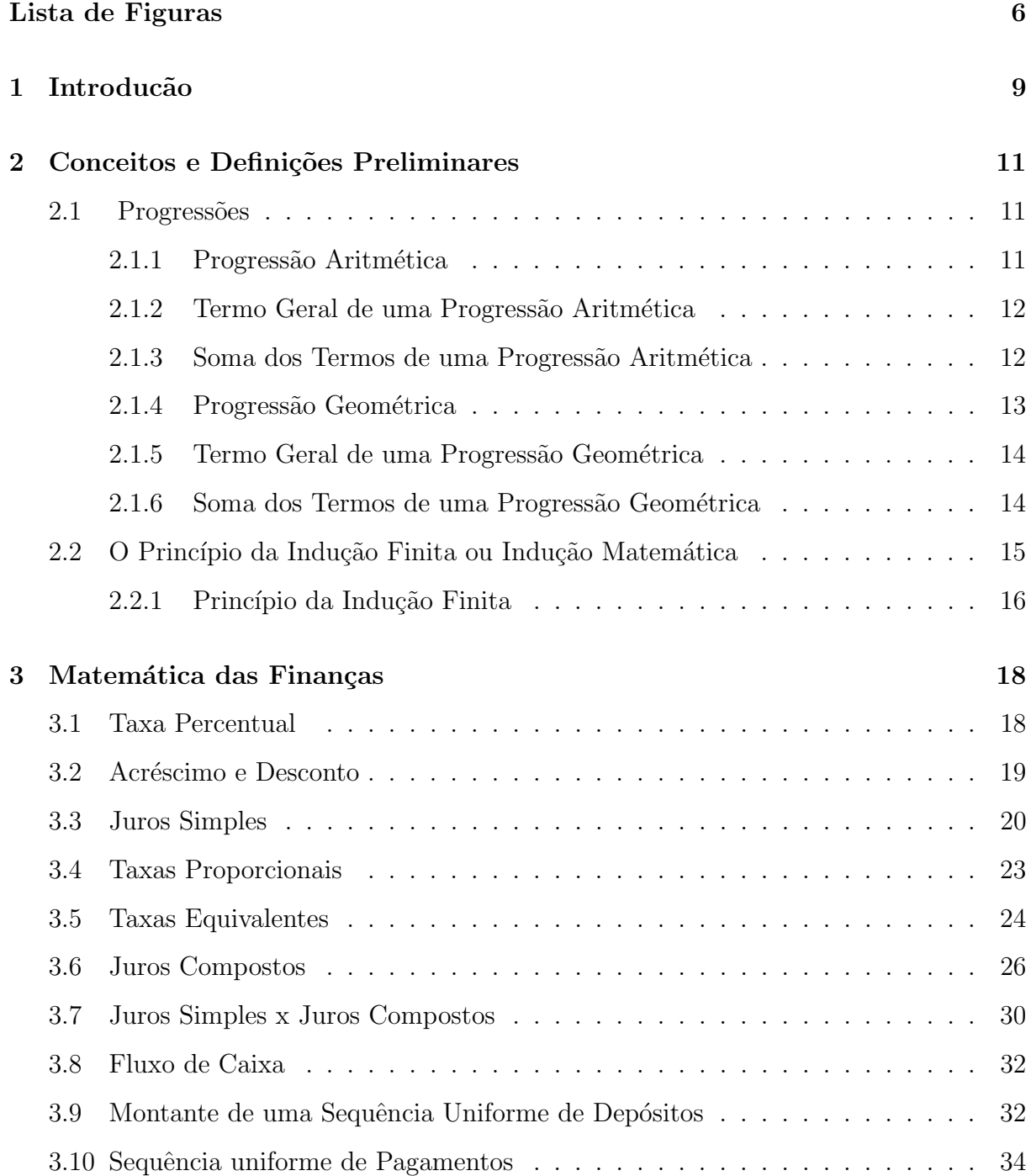

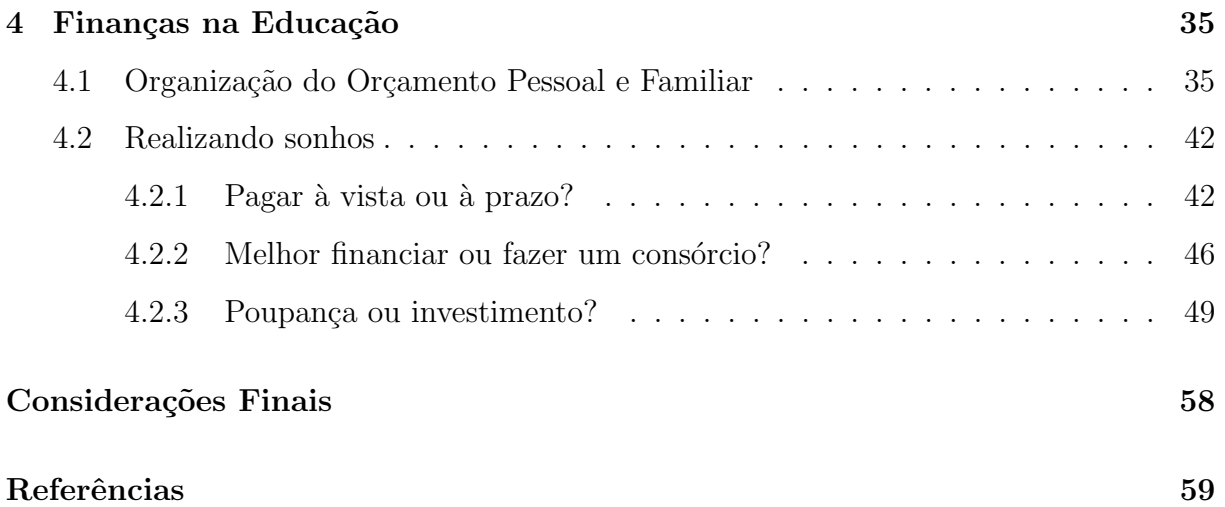

# Capítulo 1

# Introducão

O objetivo deste trabalho ´e propor ao professor de matem´atica do ensino m´edio uma alternativa de abordagem do conteúdo de matemática e educação financeira que possibilite ao aluno ter uma leitura consciente das transações financeiras no mundo atual.

A Lei de Diretrizes e Bases da Educação (LDB) afirma no primeiro Artigo, Parágrafo 2°, que:

> "A educação escolar deverá vincular-se ao mundo do trabalho e à prática social". (LBD,  $2017$ , p.8)

Para que aconteça essa vinculação, a matemática é de suma relevância, pois está presente em todos os segmentos da vida e em todas as tarefas executadas do nosso dia a dia, seja na compra de um simples pão como na aplicação de um grande investimento financeiro.

De acordo com os Parâmetros Curriculares Nacionais do Ensino Médio (PCN):

"Em um mundo onde as necessidades sociais, culturais e profissionais ganham novos contornos, todas as áreas requerem alguma competência em Matemática e a possibilidade de compreender conceitos e procedimentos matemáticos é necessária tanto para tirar conclusões e fazer argumentações, quanto para o cidad˜ao agir como consumidor prudente ou tomar decis˜oes em sua vida pessoal e profissional".(PCN, 2000, p.40)

#### Já a Base Nacional Comum Curricular da Educação Básica (BNCC) diz:

"Há hoje mais espaço para o empreendedorismo individual, em todas as classes sociais, e cresce a importância da educação financeira e da compreensão do sistema monetário contemporâneo nacional e mundial, imprescindíveis para uma inserção crítica e consciente no mundo atual". (BNCC, 2018, p.568)

A educação financeira deve ser ensinada de forma transversal, ou seja, nas várias disciplinas e para a disciplina de matemática não será diferente, pois o estudo da matemática é extremamente importante para a vida humana, oferecendo a pessoa uma série de conceitos que são fundamentais para a realização de diversas operações relacionadas ao uso do dinheiro, além disso, contribui bastante para o exercício da cidadania possibilitando às pessoas um pensamento crítico, autônomo, reflexivo e consciente, e também permite o desenvolvimento de habilidades que podem ser aplicadas em diferentes áreas da sociedade.

Este trabalho é composto por três capítulos, no primeiro, foram incluídos conceitos e definições de progressões e os axiomas de Peano, dando ênfase ao quarto axioma que é conhecido como o Principio da Indução Finita, que servirão para a demonstrações das fórmulas da matemática financeira. O segundo capítulo traz os conceitos básicos da matemática financeira, suas fórmulas, junto com exemplo de como utiliza-las. E o último capítulo desta trabalho consiste na educação financeira, onde apresentamos algumas situações-problema e alguns instrumentos financeiros que são utilizados no cotidiano dos brasileiros nos dias atuais.

# Capítulo 2

# Conceitos e Definições Preliminares

## 2.1 Progressões

São comuns em nosso cotidiano aparecerem grandezas que sofrem variações iguais em intervalos de tempos iguais.

Exemplo 2.1. Uma fábrica de automóveis produziu 400 veículos em janeiro e aumentou mensalmente sua produção de 30 veículos. Quantos veículos produziu em junho?

Os valores da produção mensal, a partir de janeiro, são 400, 430, 460, 490, 520, 550... . Portanto, em junho, a fábrica produziu 550 veículos.

Observe que temos uma sequência numérica, que é o modelo matemático de situações em que determinados tipos de elementos são postos em sucessão, de modo ordenado.

### 2.1.1 Progressão Aritmética

**Definição 2.2.** Uma progressão aritmética(PA) é uma sequência na qual a diferença entre cada termo e o anterior é constante. Essa diferença constante é chamada de razão da progressão e é representada pela letra  $r$ 

Exemplo 2.3. As sequências  $(2,6,10,14,...)$  e  $(17,12,7,2,...)$  são progressões aritméticas cujas raz˜oes s˜ao, respectivamente, 4 e -5.

### 2.1.2 Termo Geral de uma Progressão Aritmética

**Proposição 2.4.** Seja uma P.A. $(a_1, a_2, a_3, \ldots, a_n)$  de razão r.

$$
a_n = a_1 + (n - 1)x \tag{2.1}
$$

 $Demonstração: Dada a seguinte sequência (a<sub>1</sub>, a<sub>2</sub>, a<sub>3</sub>,..., a<sub>n</sub>) em progressão aritmética,$ de razão r. Temos, pela definição de progressão aritmética que:

$$
a_2 - a_1 = r \Rightarrow a_2 = a_1 + r
$$
  
\n
$$
a_3 - a_2 = r \Rightarrow a_3 = a_2 + r \Rightarrow a_3 = a_1 + 2r
$$
  
\n
$$
a_4 - a_3 = r \Rightarrow a_4 = a_3 + r \Rightarrow a_4 = a_1 + 3r
$$
  
\n
$$
\vdots
$$

De modo geral, o termo  $a_n$ , que ocupa a n-ésima posição na sequência, é dado por:

$$
a_n = a_1 + (n-1) \cdot r.
$$

Exemplo 2.5. Calcule o  $20^{\circ}$  termo da P.A. $(26,31,36,41,46,...)$ .

Dados:  $a_1 = 26$ ,  $n = 20$  e  $r = 31-26 = 5$ , temos:

$$
a_n = a_1 + (n - 1) \cdot r
$$
  
\n
$$
a_{20} = 26 + (20 - 1) \cdot 5
$$
  
\n
$$
a_{20} = 121.
$$

### 2.1.3 Soma dos Termos de uma Progressão Aritmética

**Proposição 2.6.** A soma dos n primeiros termos da progressão aritmética $(a_1, a_2, a_3, ... a_n)$  $\acute{e}$ :

$$
S_n = \frac{(a_1 + a_n)n}{2}.\t(2.2)
$$

 $Demonstração: Dada a seguinte sequência (a<sub>1</sub>, a<sub>2</sub>, a<sub>3</sub>,..., a<sub>n</sub>) em progressão aritmética$ de razão  $r$ , temos:

$$
S_n = a_1 + a_2 + a_3 + \dots + a_{n-1} + a_n.
$$

A soma dos  $n$  termos de um P.A. e, escrevendo essa soma de trás para frente.

$$
S_n = a_n + a_{n-1} + a_{n-2} \dots + a_2 + a_1.
$$

Somando as equações, tem-se

$$
2S_n = (a_1 + a_n) + (a_2 + a_{n-1}) + (a_3 + a_{n-2}) + \dots + (a_{n-1} + a_2) + (a_n + a_1).
$$

Observe que, ao passar de um parˆenteses para o seguinte, a primeira parcela aumenta de r, o que não altera a soma. Portanto, todos os termos são iguais ao primeiro  $(a_1 + a_n)$ . Como são *n* parênteses, temos:

$$
2S_n = (a_1 + a_n) \cdot n
$$

$$
S_n = \frac{(a_1 + a_n)n}{2}.
$$

Exemplo 2.7. Calcule a soma dos 10 primeiros termos da P.A. (8,11,14,17,...) .

Dados:  $a_1 = 8$ ,  $n - 10$  e  $r = 11 - 8 = 3$ , temos:

$$
a_n = a_1 + (n - 1).r
$$
  
\n
$$
a_{10} = 8 + (10 - 1).3
$$
  
\n
$$
a_{10} = 65.
$$

Logo, a soma dos 10 primeiros termos dessa P.A. será:

$$
S_{10} = \frac{(8+65)10}{2}
$$
  

$$
S_{10} = 365.
$$

### 2.1.4 Progressão Geométrica

Progressão Geométrica é uma sequência na qual é constante o quociente de cada termo pelo termo anterior. Esse quociente é chamado de razão da progressão e é representado pela letra q.

Exemplo 2.8. As sequências  $(2,6,18,54,...)$  e  $(120,60,30,15,...)$  são progressões geométricas cujas razões vale respectivamente 3 e  $\frac{1}{2}$ .

### 2.1.5 Termo Geral de uma Progressão Geométrica

**Proposição 2.9.** Seja uma P.G. $(a_1, a_2, a_3, \ldots, a_n)$  de razão q. Então:

$$
a_n = a_1 \cdot q^{n-1}.\tag{2.3}
$$

 $Demonstração: Dada a seguinte sequência  $(a_1, a_2, a_3, \ldots, a_n)$  em progressão geométrica,$ de razão q. Temos, pela definição de progressão geométrica que:

$$
a_2 = a_1.q
$$
  
\n
$$
a_3 = a_2.q \Rightarrow a_3 = a_1.q^2
$$
  
\n
$$
a_4 = a_3.q \Rightarrow a_4 = a_1.q^3
$$
  
\n
$$
a_5 = a_4.q \Rightarrow a_5 = a_1.q^4
$$
  
\n
$$
\vdots
$$

De modo geral, o termo  $a_n$ , que ocupa a n-ésima posição na sequência, é dado por:

$$
a_n = a_1 \cdot q^{n-1}.
$$

Exemplo 2.10. Calcule o décimo termo da  $P.G.(1,3,9,...)$ .

Dados:  $a_1 = 1$ ;  $q = 3/1 = 3$  e  $n = 10$ , temos:

$$
a_n = a_1 \cdot q^{n-1}
$$
  
\n
$$
a_{10} = 1 \cdot 3^{10-1}
$$
  
\n
$$
a_{10} = 19683.
$$

### 2.1.6 Soma dos Termos de uma Progressão Geométrica

**Proposição 2.11.** A soma nos n primeiros termos de uma progressão geométrica  $(a_n)$ de razão  $q \neq 1, \, \acute{e}$ :

$$
S_n = a_1 \frac{1 - q^n}{1 - q}.
$$
\n(2.4)

 $Demonstração: Dada a seguinte sequência (a<sub>1</sub>, a<sub>2</sub>, a<sub>3</sub>,..., a<sub>n</sub>) em progressão geométrica.$ 

Seja

$$
S_n = a_1 + a_2 + a_3 + \dots + a_{n-1} + an.
$$

A soma dos *n* termos de uma P.G.. Multiplicando essa soma pela razão  $q$ , obtemos

$$
qS_n = a_2 + a_3 + a_4 + \dots + a_n + a_{n+1}.
$$

Daí, subtraindo as duas expressões, temos:

$$
S_n - qS_n = a_1 - a_{n+1}
$$
  

$$
S_n(1 - q) = a_1 - a_1 q^n
$$
  

$$
S_n = a_1 \frac{1 - q^n}{1 - q}
$$

Exemplo 2.12. Calcule a soma dos seis primeiros termos da P.G.(-2,4,-8,...).

Dados:  $a_1 = -2$ ;  $n = 6$  e  $q = 4$ : $(-2) = -2$ , temos:

$$
S_n = a_1 \frac{1 - q^n}{1 - q}
$$
  
\n
$$
S_6 = (-2) \frac{1 - 64}{1 + 2}
$$
  
\n
$$
S_6 = (-2) \frac{-63}{3}
$$
  
\n
$$
S_6 = 42.
$$

# 2.2 O Princípio da Indução Finita ou Indução Matemática

Em nível de Ensino Médio as demonstrações são, em sua grande maioria, postas de lado, e os resultados matem´aticos costumam ser exibidos como verdades absolutas sem questionamentos. Em alguns casos as fórmulas são apenas conjecturadas por meio de deduções empíricas. É bastante comum os professores intuírem fórmulas dizendo "Se vale para  $n = 1, n = 2, n = 3$ , então, intuitivamente, vale para todo n...". Em vários destes casos o Princípio da Indução poderia ser aplicado promovendo um aprendizado mais sólido e completo.

Giuseppe Peano (1858-1932) propôs uma lista de axiomas, que são propriedades essenciais, pois caracterizam a estrutura da sequência, sem ambiguidades ou propriedades supérfluas, baseado na noção de sucessor de um número natural. Estes axiomas são os pilares de toda teoria dos n´umeros naturais N. Enunciaremos a seguir os 4 axiomas de Peanoo.

- 1. Todo número natural *n* tem um sucessor, representado por  $n + 1$ ;
- 2. Se  $m + 1 = n + 1$ , então  $m = n$ ;
- 3. Existe um único numero natural, designado por 1, tal que n +  $1 \neq 1$ , para todo n ∈ N;
- 4. Seja X um conjunto de números naturais (isto é,  $X \subset \mathbb{N}$ ). Se  $1 \in X$  e se, além disso,  $n + 1 \in X$ , então  $X = N$ .

Embora todos os quatros axiomas sejam fundamentais, o último é o que mais se destaca, o Axioma da indução, denominado de Princípio da Indução Finita ou Princípio da Indução Matemática.

### 2.2.1 Princípio da Indução Finita

O quarto axioma de Peano pode ser reescrito da seguinte forma, usando a linguagem de propriedade:

Seja  $P(n)$  uma propriedade relativa a números naturais. Suponha que:

- 1.  $P(1)$  é válida;
- 2. Para todo  $n \in \mathbb{N}$ , a validez de P(n) implica a validez de P(n+1)

Então, P (n) é válida para todo n  $\in \mathbb{N}$ .

Exemplo 2.13. O primeiro resgistro da utilização do Princípio de Indução Matemática foi feita Francesco Maurolycus em 1575. Trata-se da determinação de uma fórmula exata em função de  $n \geq 1$  para a soma dos primeiros naturais meas.

Calculando a soma para os primeiros valores naturais de  $n$ , obtemos

$$
1 = 1
$$
  

$$
1 + 3 = 4
$$
  

$$
1 + 3 + 5 = 9
$$
  

$$
1 + 3 + 5 + 7 = 16.
$$

Esses casos particulares acima nos conduzem a conjectura:

 $1 + 3 + 5 + \ldots + (2n - 1) = n^2$  $(2.5)$ 

Ou seja, a soma seja sempre igual aos quadrados do numero de parcelas. Para garantir que é verdade, usaremos o Princípio da Indução Finita.

Seja P(n): 
$$
1+3+5+\ldots+(2n-1) = n^2
$$
:

- 1.  $P(1)$ :  $1=1^2$ , portanto é verdadeira
- 2. Verificar que a validez de  $P(n)$ , para um valor arbitrário de *n*, implica a validez de  $P(n+1)$ .

De fato, supondo  $P(n)$  verdadeiro, ou seja,  $1+3+5+\ldots+(2n-1)=n^2$  e somando 2n+1 a ambos os lados dessa igualdade, obtemos:

$$
1+3+5+...+(2n-1) = n^{2} + 2n + 1
$$
  

$$
1+3+5+...+(2n-1) + (2n+2-1) = n^{2} + 2n + 1
$$
  

$$
1+3+5+...+(2n-1) + (2(n+1)-1) = (n+1)^{2}.
$$

O que nos diz que  $P(n+1)$  é verdadeira.

Logo, pelo Princípio da Indução Finita P(n) é verdadeiro para todo  $n \in \mathbb{N}$ .

A verificação de que  $P(1)$  é válida costuma ser chamado de caso base, enquanto a demonstração de que a validez de P(n) implica a validez de P(n+1) é chamada de passo de indução. O passo de indução costuma gerar confusão no primeiro contato com demonstrações por indução.

# Capítulo 3

# Matemática das Finanças

É indiscutível, nos dias atuais, a importância da matemática financeira no cotidiano da sociedade. O fato de vivermos em um país capitalista em desenvolvimento e que sofre com os efeitos da globalização tornam a importância do conhecimento financeiro ainda maior. Não se pode simplesmente ignorá-la de modo a imaginar que vivemos sem a utilização de seus conceitos. Devido a sua importância em nosso cotidiano, neste capítulo traremos uma abordagem sistemática, apresentando os conceitos fundamentais e teóricos para o desenvolvimento do trabalho. Contudo, n˜ao se pretende sanar todos os assuntos e conceitos da matemática financeira, que é um conteúdo de bastante amplitude.

## 3.1 Taxa Percentual

**Definição 3.1.** Toda razão  $\frac{a}{b}$ b , com  $a \in \mathbb{Z}$ , b = 100, chama-se taxa percentual. As taxas percentuais também podem se chamadas de razões centesimais ou simplesmente porcentagens. Elas costumam ser indicadas pelo numerador seguido do símbolo  $\%$ , mas também podem ser expressas sob a forma decimal.

$$
\frac{8}{100} = 0,08 = 8\%; \frac{25}{100} = 0,25 = 25\%.
$$

Ao substituirmos o termo consequente pelo símbolo  $\%$  temos uma maneira diferente de representar as taxas percentuais, que s˜ao muito utilizadas quando queremos determinar certa quantia de determinado valor, para isso geralmente utilizamos na forma de fração ou número decimal.

Exemplo 3.2. Determinar 18 % de 350.

Primeiramente, escrevemos a taxa percentual em forma de fração ou em forma de número decimal, e em seguida realizamos a multiplicação.

$$
18\% = \frac{18}{100} = 0,18
$$
\n
$$
0,18 \cdot 350 = 63.
$$
\n(3.1)

# 3.2 Acréscimo e Desconto

Entendemos acréscimo como aumento e desconto como abatimento, ambos podem ser estabelecidos tanto em termos absolutos como em termos relativos. Em termos absolutos, realizamos as operações de adição ou subtração e conseguimos determinar o valor com o aumento ou com o desconto sem muitas dificuldades. Entretanto, nas mais diversas situações do cotidiano é usual a utilização tanto do acréscimo quanto do desconto em termos relativos, ou seja, quando são expressos por taxas percentuais.

**Definição 3.3.** Denotamos  $\Delta P$  como acréscimo, i a taxa de acréscimo (na forma decimal) e  $P_0$  o valor inicial, satisfazendo

$$
\Delta P = P_0.i.\tag{3.2}
$$

**Proposição 3.4.** Se  $\Delta P$  é o acréscimo, i é a taxa de acréscimo,  $P_0$  o valor inicial e P o valor do acréscimo, então

$$
P = P_0(1 + i). \t\t(3.3)
$$

 $Demonstracão:$  O valor final P corresponde à soma do valor inicial ao acréscimo, isto é:

$$
P = P_0 + \Delta P
$$
  

$$
P = P_0 + P_0 \cdot i
$$
  

$$
P = P_0(1+i).
$$

Exemplo 3.5. O aluguel de uma casa no valor de R\$ 1.000,00 sofreu um acréscimo de  $9.5\%$ . Determine o preço do aluguel após esse acréscimo.

Dados:  $P_0 = 1000 \text{ e } i = 9.5 \%$ , temos:

$$
P = P_0(1 + i)
$$
  
= 1000(1 + 0,095)  
= 1000.1,095 = 1095.

Ou seja, o preço do aluguel passa a ser de R\$ 1,095,00.

**Proposição 3.6.** Sejam  $\Delta P$  o desconto, i a taxa (na forma decimal),  $P_0$  o valor inicial  $de P$  o valor com desconto, então

$$
P = P_0(1 - i). \tag{3.4}
$$

 $Demonstração:$  O valor final P corresponde à subtração do valor inicial ao acréscimo, isto é

$$
P = P_0 - \Delta P
$$
  

$$
P = P_0 - P_0 \cdot i
$$
  

$$
P = P_0(1 - i).
$$

## 3.3 Juros Simples

A matemática financeira trabalha com o valor do dinheiro ao longo do tempo, para compreendermos o que acontece com esse valor de forma clara é necessário fixarmos bem alguns conceitos que aparecem com grande frequência: capital, juros e montante.

Definição 3.7. Capital é o valor aplicado por certo tempo.

Definição 3.8. Juro é o valor adicional ao capital recebido por quem aplica certa quantia.

Definição 3.9. Montante em juros simples é a adição entre o capital e os juros gerados durante a aplicação financeira.

O juros representa o rendimento de determinada aplicação financeira e esse rendimento pode ser representado através de taxas percentuais, e sempre que essa taxa incidir somente sobre o capital de aplicação, terá a incidência de juros simples.

Definição 3.10. Juros simples é aquele pago unicamente sobre o capital inicial, também chamado principal, e é diretamente proporcional a esse capital inicial e ao prazo de aplicação, com o fator de proporcionalidade sendo a taxa de juros por período.

**Teorema 3.11.** Os juros simples J gerados após n períodos inteiros por uma taxa de juros e um capital C, sendo que tanto i quanto n estão expressos na mesma unidade de tempo é dado por:

$$
J = C \cdot i \cdot n. \tag{3.5}
$$

 $Demonstração: Utilizaremos o Principio da Indução Finita em n;$ 

$$
P(n): J_n = C \cdot i \cdot n.
$$

i)  $P(0) = J(1) = C \cdot i \cdot 0 = 0$ ; é válido pois os juros gerados no instante inicial é zero.  $P(1) = J(1) = C \cdot i \cdot 1 = C$ . i; também é válido pois os juros gerados no final do prmeiro périodo

ii) Suponha que  $P(n)$ , para alguém n natural qualquer seja verdadeiro, ou seja

$$
J(n) = C \cdot i \cdot n.
$$

Queremos mostrar que  $P(n) \to P(n+1)$ , ou seja

$$
J_{(n+1)} = C \cdot i(n+1).
$$

O  $J_{(n+1)}$ será o juro gerado um período após  $n$  períodos. Como juro é sempre calculado sobre o capital inicial, logo

$$
J_{(n+1)} = J_{(n)} + C \cdot i.
$$

Utilizando a hipótese de indução temos

$$
J_{(n+1)} = C \cdot i \cdot n + C \cdot i \rightarrow J_{(n+1)} = C \cdot i(n+1).
$$

Portanto  $P_{(n+1)}$  é válido. Logo pelo princípio de indução tem-se que os juros simples gerados a uma taxa i (na forma decimal) por um tempo n inteiro não negativo é dado por:

$$
J=C\cdot i\cdot n.
$$

Exemplo 3.12. Um capital de R\$ 75.000,00 é aplicado à taxa de 5% a.m. durante cinco meses no regime de juros simples. Determine o valor dos juros acumulados neste período.

Dados:  $C = 75.000$ ;  $i = 5\%$  a.m.;  $n = 5$  meses. Temos:

$$
J = C \cdot i \cdot n
$$
  

$$
J = 75000 \cdot 0, 05 \cdot 5
$$
  

$$
J = 18.750.
$$

Os juros acumulados neste período são de R\$ 18.750,00.

Outro conceito importante e bastante utilizado no juros simples é o montante.

Proposição 3.13. O montante gerado por uma aplicação de juros simples é dado por

$$
M = C(1 + i \cdot n). \tag{3.6}
$$

Onde  $M$  é o montante, o  $C$  é o capital,  $i$  a taxa e  $n$  o tempo.

Demonstração: O montante representa a adição entre o capital e os juros gerados, ou seja

$$
M = C + j.\tag{3.7}
$$

Substituindo a equação 2.4 na equação acima, temos

$$
M = C + J
$$
  

$$
M = C + C \cdot i \cdot n
$$
  

$$
M = C(1 + i \cdot n).
$$

Exemplo 3.14. Determine o montante gerado por um capital de R\$ 30.000, 00 aplicado a uma taxa de 3, 5% a.m. durante 8 meses no regime de juros simples.

Dados:  $C = 30000$ ;  $i = 3.5\%$  a.m. e  $n = 8$  meses. Temos:

$$
M = C(1 + i \cdot n)
$$
  
\n
$$
M = 30.000(1 + 0, 035 \cdot 8)
$$
  
\n
$$
M = 30.000 \cdot 1, 28
$$
  
\n
$$
M = 38.400.
$$

O montante gerado é de R $$38.400,00$ .

Toda taxa de juros refere-se a determinado período de tempo, porém nem sempre essa unidade de tempo coincide com o tempo da aplicação financeira. Conforme o teorema 2.11, para a utilização da fórmula de juros simples é necessário que a taxa de juros e o período da aplicação estejam na mesma unidade de tempo. Quando isso não acontecer, ´e necess´ario realizar a convers˜ao delas para a mesma unidade de tempo, utilizando para isso os conceitos de taxas proporcionais e equivalentes que será abordado em seguida.

## 3.4 Taxas Proporcionais

**Definição 3.15.** Sejam  $n_1$  e  $n_2$  o tempo referido das taxas  $i_1$  e  $i_2$ , respectivamente. Expressando-se  $n_1$  e  $n_2$  arbitrariamente na mesma unidade de tempo, essas taxas são ditas proporcionais se a igualdade for satisfeita

$$
\frac{i_1}{i_2} = \frac{n_1}{n_2}.\tag{3.8}
$$

**Proposição 3.16.** Sejam  $i_1$  e  $i_n$  duas taxas proporcionais tais que a unidade de tempo da primeira é maior que a da segunda, sendo que em cada período da taxa  $i_1$ , existem n períodos da taxa  $i_n$ . Então

$$
i_n = \frac{i_1}{n}.\tag{3.9}
$$

 $Demonstração: Suponhamos que i<sub>1</sub> e i<sub>n</sub> sejam taxas proporcionais e n<sub>1</sub> e n<sub>2</sub>$ suas respectivas unidades de tempo, logo

$$
\frac{i_1}{i_n} = \frac{n_1}{n_n}.
$$

Contudo, como a escolha da unidade de tempo comum é arbitraria, para padronizar sem perda de generalidade, escolheremos adotar a unidade da taxa de tempo da maior entre as duas. Assim, a nossa  $n_1$ será uma unidade e a nossa $n_2$ será $\frac{1}{n}$ unidades. Donde segue que

$$
\frac{i_1}{i_n} = \frac{1}{1/n}
$$
  

$$
i_n = \frac{i_1}{n}.
$$

Exemplo 3.17. Determine à taxa mensal proporcional a  $45\%$  a.a.

Dados:  $i_1 = 45\%$  e  $n = 12$ , temos:

$$
i_n = \frac{45}{12}
$$
  

$$
i_n = 3,75\%a.m.
$$

## 3.5 Taxas Equivalentes

Outra taxa conhecida em matemática financeira é a taxa equivalente, que será abordada na próxima subseção.

Definição 3.18. Duas taxas são equivalentes se aplicadas ao mesmo capital durante o mesmo período de tempo, capitalizadas em momentos distintos, produzirem o mesmo montante final

Proposição 3.19. No regime de juros simples taxas equivalentes são também proporcionais.

 $Demonstração: Seja C$  um capital aplicado a juros simples, supondo o prazo de aplicação  $n$  expresso em número de períodos da taxa  $i$ , o montante obtido é dado por

$$
M = C(1 + i.n). \tag{3.10}
$$

Considerando-se  $i_q$  equivalente a  $i$ e observando que em cada período da taxa  $i$ temos q períodos da taxa  $i_q$ , segue-se que o prazo considerado (n), quando expresso em número de períodos da taxa  $i_q$ , será igual a n.q. Logo o montante gerado por essa taxa  $i_q$ será dado por

$$
M^1 = C(1 + i \cdot q \cdot n). \tag{3.11}
$$

Como por hipótese as taxas são equivalentes e diante da Definição 2.18 temos que M  $=M^1$ .

Substituindo as equações 2.9 e 2.10 na equação acima, temos

$$
M = M1
$$
  
\n
$$
C(1+i \cdot n) = C(1+i_1 \cdot n \cdot q)
$$
  
\n
$$
1+i \cdot n = 1+i_q \cdot n \cdot q
$$
  
\n
$$
i_q = \frac{i}{q}.
$$

Exemplo 3.20. Determine os montantes gerados no regime de juros simples produzidos por um capital de R\$ 8.600,00, se aplicado a uma taxa de 2,5% a.m. e 15% a.s. pelo prazo de um ano.

Dados:  $C = 8.600$ ;  $i = 2.5\%$  a.m. e  $n = 12$  meses, temos:

$$
M_* = C(1 + i \cdot n) = 8.600(1 + 0,025 \cdot 12)
$$

$$
M = 8.600 \cdot 1,3
$$

$$
M = 11.180.
$$

Dados:  $C = 8600$ ;  $i = 15\%$  a.s e  $n = 2$  semestres, temos:

$$
M = C(1 + i \cdot n) = 8.600(1 + 0, 15 \cdot 2)
$$

$$
M = 8.600 \cdot 1, 3
$$

$$
M = 11.180.
$$

Logo as taxas de  $2.5\%$  a.m. e  $15\%$  a.s. são equivalentes, contudo também são proporcionais  $2,5 = 15/6$ .

Corolário 3.21. Numa aplicação de juros simples também podemos determinar além dos juros (J), a taxa (i), o tempo (n) e o capital (C) através das seguintes expressões

$$
C = \frac{J}{i \cdot n}
$$
  

$$
i = \frac{J}{C \cdot n}
$$
  

$$
n = \frac{J}{C \cdot i}.
$$

Com C, i,  $n \neq 0$ .

Demonstração: Essas expressões são determinadas mediante simples manipulação algébrica da fórmula de juros simples.

Exemplo 3.22. Determine a taxa de juros para que um capital R\$ 800,00 renda, a juros simples, um juros de  $R\$  200,00, num período de 2 meses.

Dados:  $C = 800$ ;  $J = 200$  e  $n = 2$ . Temos:

$$
i = \frac{J}{C \cdot n}
$$
  

$$
i = \frac{200}{800 \cdot 2}
$$
  

$$
i = 0,125
$$

Logo, a taxa de juros foi de 12,5%.

### 3.6 Juros Compostos

Diferentemente dos juros simples, nos juros compostos a cada período os juros são incorporados ao montante e o cálculo do juro é feito sempre sobre o montante imediatamente anterior ao momento da capitalização.

Definição 3.23. Juro composto é o regime que considera que os juros gerados a cada período são acrescidos ao capital formando o montante do período. Este montante, por sua vez, passará a render juros no período seguinte formando um novo montante (constituído do capital inicial, dos juros acumulados e dos juros sobre os juros formados em períodos anteriores).

Exemplo 3.24. Uma pessoa aplicou R\$ 8.500,00 durante 3 meses a uma taxa de juros composto de 2,5% a.m.. Ao final desse período, qual foi o montante dessa aplicação?

Para resolver esse problema, vamos realizar os cálculos passo a passo seguindo o conceito de que juro composto incide sempre sobre o novo montante gerado a cada período. Chamaremos de  $M_n$  os montantes gerados a cada período, com  $n \in 1,2,3$ .

> $M_1 = C(1 + i) = 8.500 \cdot 1,025 = 8.712,50$  $M_2 = M_1(1 + i) = 8.712, 50 \cdot 1,025 = 8.930, 31$  $M_3 = M_2(1+i) = 8.930, 31 \cdot 1, 025 \approx 9.153, 57.$

**Proposição 3.25.** O montante  $(M)$  gerado a juros compostos após n períodos inteiros a uma taxa i (na forma decimal), em que tanto a taxa i quanto o tempo n est˜ao na mesma unidade de tempo é determinado por

$$
M = C(1+i)^n. \tag{3.12}
$$

 $Demonstração: Utilizaremos o Principio da Indução Finita em n;$ 

.

$$
P(n) = M_{(n)} = C (1 + i)^n
$$

i)  $P(0) = M_{(0)} = C(1+i)^0$ ; é válido pois o montante gerado no instante inicial  $é$  o próprio capital.

 $P(1) = M_{(1)} = C(1+i)^{1} = C(1+i);$  também é válido pois o montante gerado ao final do primeiro período é a adição entre o capital e o produto entre o capital e a taxa.

ii) Suponha que P(n), para algum n natural qualquer seja verdadeiro, ou seja

$$
M_{(n)} = C(1+i)^n.
$$

Queremos mostrar que  $P(n) \rightarrow P(n+1)$ , ou seja

$$
M_{(n+1)} = C(1+i)^{n+1}.
$$

O  ${\cal M}_{(n+1)}$ será o montante gerado um período após  $n$  períodos. Utilizando a definição temos

$$
M_{(n+1)} = C(1+i)^n + C(1+i)^n \cdot i
$$
  
=  $C(1+i)^n \cdot (1+i)$   
=  $C(1+i)^{n+1} \cdot$ 

Portanto  $P(n+1)$  é válido.

Logo pelo princípio de indução tem-se que o montante gerado a juros compostos após n períodos inteiros não negativos a uma taxa i (na forma decimal) é dado por

$$
M = C(1+i)^n.
$$

Exemplo 3.26. Qual o valor do montante gerado por um capital de R\$ 15.000,00 a uma taxa de juros compostos de 2,5% a.m. durante 10 meses?

Dados:  $C = 15.000$ ;  $i = 2.5\%$  a.m e  $n = 10$  meses, temos:

$$
M = C(1 + i)^{n}
$$
  
\n
$$
M = 15.000 \cdot (1 + 0,025)^{10}
$$
  
\n
$$
M \approx 19.201, 26.
$$

O montante gerado é de aproximadamente R\$ 19.201.26.

**Proposição 3.27.** Em juros compostos, sendo i e  $i_n$  taxas, tais que a unidade de tempo  $da$  primeira é maior que a da segunda e que em cada período da taxa i, temos n períodos da taxa  $i_n$ , se elas são taxas equivalentes então satisfazem a seguinte expressão

$$
i_n = \sqrt[n]{1+i} - 1.
$$
 (3.13)

 $Demonstração: Seja um capital C, supondo o prazo de aplicação q expresso em$ número de períodos da taxa i, o montante gerado a juros compostos por esse capital na taxa e prazo citado anteriormente é dado por

$$
M = C(1+i)^q.
$$

Considerando  $i_n$  equivalente a  $i$  e observando que em cada período da taxa  $i$ , temos n períodos da taxa  $i_n$ , segue-se que o prazo considerado  $(q)$ , quando expresso em número de períodos da taxa  $i_n$ , será igual a n.q. Logo o montante  $M^{'}$  gerado pelo capital  $C$  a taxa  $i_n$  é dado por

$$
M' = C(1 + i_n)^{q.n}.
$$

Utilizando o conceito de taxas equivalentes (Definição 2.18), temos

$$
M=M^{'}.
$$

Substituindo as equações acima, temos

$$
M = M'
$$
  
\n
$$
C(1+i)^q = C(1+i_n)^{q \cdot n}
$$
  
\n
$$
(1+i)^q = (1+i_n)^{q \cdot n}
$$
  
\n
$$
1+i = (1+i_n)^n
$$
  
\n
$$
i_n = \sqrt[n]{1+i} - 1.
$$

Exemplo 3.28. Determine à taxa de juros compostos mensal equivalente a  $15\%$  a.a..

Dados:  $n = 12$  meses e  $i = 15\%$  a.a., temos:

$$
i_n = \sqrt[n]{1 + i_1} - 1
$$
  
=  $\sqrt[12]{1 + 0, 15} - 1$   
=  $\sqrt[12]{1, 15} - 1$   
 $\approx 1, 01171 - 1$   
= 0, 01171 = 1, 171%a.m..

Diferentemente de juros simples, nos juros compostos, taxas proporcionais e taxas equivalentes não são as mesmas coisas, isso porque a cada período de capitalização há geração de juros sobre juros.

Corolário 3.29. Numa aplicação de juros compostos também podemos determinar além do montante  $(M)$ , os juros  $(J)$ , a taxa  $(i)$ , o tempo  $(n)$  e o capital  $(C)$  através das seguintes express˜oes

$$
C = \frac{M}{(1+i)^n}
$$
  
\n
$$
i = \sqrt[n]{\frac{M}{C}} - 1
$$
  
\n
$$
J = C[(1+i)^n - 1]
$$
  
\n
$$
n = \frac{\log C(1+i)}{\log M}.
$$

Com  $C \neq 0$ .

Demonstração: Essas expressões são determinadas mediante simples manipulação algébrica da fórmula de juros compostos.

Exemplo 3.30. Uma aplicação produziu R\$ 27.487,79 de montante ao final de quatro meses à taxa composta de juros de 2,4% a.m.. Determine o capital dessa aplicação.

Dados:  $M = 27.487,79; i = 2,4\%$  a.m. e  $n = 4$  meses, temos:

$$
C = \frac{M}{(1+i)^n}
$$
  
\n
$$
C = \frac{27487,79}{(1,024)^4}
$$
  
\n
$$
C = 25.000.
$$

O capital da aplicação é de R\$ 25.000,00.

Exemplo 3.31. Determine a taxa de juros para um capital de R\$2.000,00 no final de 2 anos, gere um montante de R\$2.500,00.

Dados:  $C = 2.000; n = 2$  anos e  $M = 2500$ , temos:

$$
\begin{array}{rcl}\ni & = & \sqrt{\frac{2500}{200}} - 1 \\
i & = & 0, 118.\n\end{array} \tag{3.14}
$$

Portanto, a taxa de juros será de 11,8% ao ano.

## 3.7 Juros Simples x Juros Compostos

Apresentadas as definições de juros simples e juros compostos, tem como diferenciar os dois regimes de capitalizações? Já que, vimos no regime de juros simples, a taxa percentual incide somente sobre o valor principal, ou seja, sobre o capital, e n˜ao se incorpora ao passar do tempo, e no regime de juros compostos, vimos que a cada período o juro gerado ´e incorporado ao capital atual, fazendo com que tenhamos um novo capital.

As seguintes observações são relevantes:

1. No primeiro período do prazo total, o juros simples e compostos são iguais; Assim, para operações que envolvam um só período de incidência de juros, é indiferente o uso do regime de capitalização simples ou composto, pois ambos produzem o mesmo resultado.

2. Essa diferença pode ser vista com mais clareza se relacionar os dois tipos de capitalização com o estudo de funções. Apesar de não termos demonstrado as fórmulas de montante de juros simples e de juros compostos para todos os números reais, todos os montantes gerados em juros simples vão está no gráfico de uma função linear e, todos os montantes gerados em juros compostos vão está no gráfico de uma função exponencial.

Na figura abaixo, temos o comportamento gráficos das funções linear (juros simples) e da função exponencial (juros compostos) com o passar do tempo:

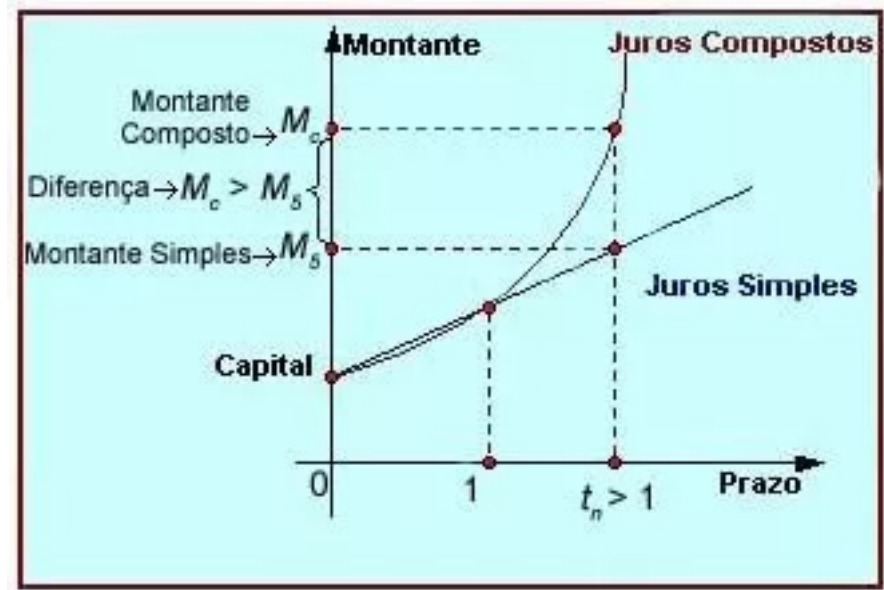

Figura 3.1: Gráfico das funções linear e exponencial

Fonte: Autor próprio

Exemplo 3.32. Considere um capital inicial  $C = \mathbb{R} \$ 1.000,00$  investido durante um período de tempos n, a uma taxa de juros  $i = 10\%$  ao período. Vamos a uma comparação.

Juros Simples Juros Composto

 $M = C(1 + i.n)$  $M = C(1+i)^n$  $M = 1000(1+0, 1n)$   $M = 1000(1+0, 1)^n$  $M = 1000 + 100n$   $M = 1000(1, 1)^n$ Considere  $n = 0.90$ , temos: Juros Simples Juros Composto  $M = 1000 + 100.0, 90$  $M = 1000.1, 1^{0,90}$  $M = 1090$   $M \approx 1089, 56$ Agora, fazendo  $n = 2$ , temos Juros Simples Juros Composto

 $M = 1000 + 100.2$   $M = 1000(1, 1)^2$  $M = 1200$   $M = 1210$ 

Este exemplo mostra a diferença no comportamento das duas funções antes e depois do primeiro período de aplicação.

## 3.8 Fluxo de Caixa

Em matem´atica financeira, o fluxo de caixa serve para demonstrar graficamente as transações financeiras em um período de tempo. O tempo é representado na horizontal dividido pelo número de períodos relevantes para análise. Observe o gráfico abaixo:

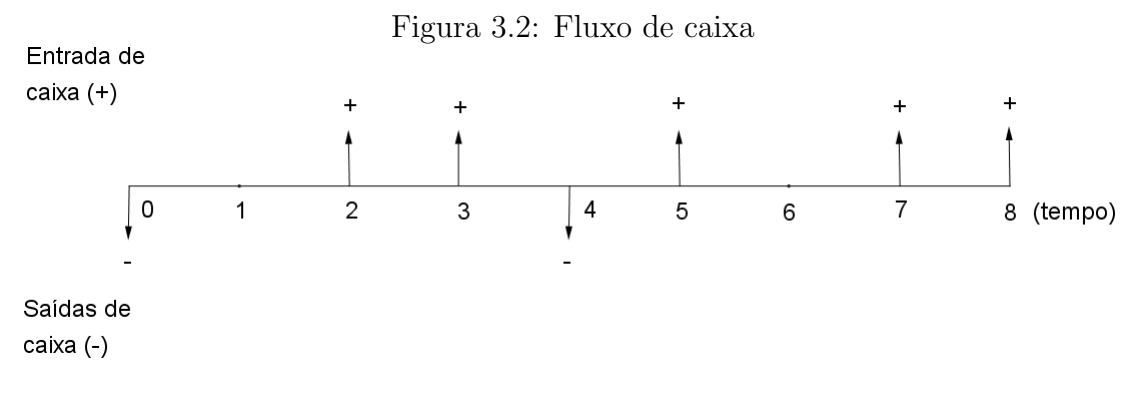

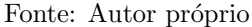

Na figura acima, as entradas ou recebimentos são representados por setas verticais apontadas para cima e as saídas ou pagamentos são representados por setas verticais apontadas para baixo.

Em um fluxo de caixa, as entradas e saídas podem ser iguais ou não. Da mesma forma, os intervalos de tempo entre as entradas e saídas podem ser regulares ou n˜ao. Neste trabalho, abordaremos apenas fluxo de caixa uniforme, ou seja, o conjunto de pagamentos ou recebimentos de um valor igual, que se encontram dispostos em períodos de tempo constantes.

## 3.9 Montante de uma Sequência Uniforme de Depósitos

**Proposição 3.33.** O montante M gerado por n depósitos periódicos iguais a R, a uma  $taxa$  de juros compostos i, nesse mesmo período é:

$$
M = R \left[ \frac{1 - (1+i)^n}{-i} \right]. \tag{3.15}
$$

Demonstração: Considere n depósitos, realizados em um certo intervalo de tempo, igual a R, nas datas 1, 2, 3, ..., n, rendendo juros compostos, a uma taxa i, nesse mesmo intervalo de tempo.

Dessa maneira, temos:

- O Montante do 1º depósito na data n:  $R(1+i)^{n-1}$
- O Montante do 2<sup>o</sup> depósito na data *n*:  $R(1 + i)^{n-2}$
- O Montante do 3<sup>o</sup> depósito na data *n*:  $R(1 + i)^{n-3}$

O Montante do  $n$ -ésimo depósito na data n: R

. . .

Assim, a soma  $M$  dos montantes desses depósitos na data  $n$ , (isto  $\acute{e}$ , o valor após ter sido feito o último depósito) será:

$$
M = R(1+i)^{n-1} + R(1+i)^{n-2} + R(1+i)^{n-3} + \dots + R
$$
  

$$
M = R[(1+i)^{n-1} + (1+i)^{n-2} + (1+i)^{n-3} + \dots + 1].
$$

Observe que essa soma constitui uma Progressão Geométrica cuja razão  $(1+i)^{-1}$ e o primeiro termo é R $(1+i)^{n-1}$ .

Aplicando a fórmula 1.4 da soma dos termos de uma P.G. finita tem-se:

$$
M = R \left[ \frac{(1 + i^{n-1})[1 + i^{-n}] - 1]}{1 + i^{-1} - 1} \right]
$$
  
\n
$$
M = R \left[ \frac{(1 + i^{-n}) - [1 + i^{-n}] - 1]}{(-i)(1 + i)^{-1}} \right]
$$
  
\n
$$
M = R \left[ \frac{1 - (1 + i)^n}{-i} \right].
$$

Portanto,

$$
M = R \left[ \frac{1 - (1+i)^n}{-i} \right].
$$

Exemplo 3.34. Uma pessoa deposita mensalmente R\$ 800,00 em um fundo que juros compostos, a taxa  $1,1\%$  ao mês durante 2 anos. Qual será seu montante no instante do último depósito?

Dados:  $R = 800$ ;  $i = 1.1\%$  a.m. e  $n = 2$  anos = 24 meses, temos:

$$
M = 800 \left[ \frac{(1+0,011)^{24} - 1}{-0,011} \right]
$$
  

$$
M = 21.836,55.
$$

Portanto, o montante gerado será de R\$ 21.836,55.

### 3.10 Sequência uniforme de Pagamentos

**Proposição 3.35.** Seja um valor  $V$  que deverá ser pago em n parcelas posteriores iguais  $a P$ , e suponha que a taxa de juros compostos cobrada no financiamento seja i, então:

$$
V = P\left[\frac{[(1+i)^n - 1]}{i(1+i)^n}\right].
$$
\n(3.16)

.

Demonstração: Considerando um valor V que deve ser pago em prestações iguais de valor P nas datas 1, 2, 3, ...,n e suponha que a taxa de juros compostos cobrada no  $financiamento seja i por período.$ 

Podemos indicar o valor atual das prestação, representando  $V$ , à taxa i, como:

$$
V = \frac{P}{(1+i)^1} + \frac{P}{(1+i)^2} + \frac{P}{(1+i)^3} + \dots + \frac{P}{(1+i)^n}.
$$

O 2<sup>°</sup> membro da expressão acima é a soma dos termos de uma Progressão Geométrica finita, cuja razão é q =  $(1+i)^{-1}$  e o primeiro termo é P $(1+i)^{-1}$ . Dessa maneira:

$$
V = P\left[\frac{(1+i^{n-1})[1+i^{-n}] - 1}{1+i^{-1} - 1}\right]
$$

$$
V = P\left[\frac{(1+i)^{-1}[(1+i)^{-n} - 1]}{(-i)(1+i)^{-1}}\right]
$$

Logo,

.

$$
V = P\left[\frac{[(1+i)^n - 1]}{i(1+i)^n}\right].
$$

Exemplo 3.36. Um banco concedeu um empréstimo para uma pessoa adquirir um carro. O pagamento deveria ser feito em 12 prestações mensais de R\$ 2.000,00 cada uma, sem entrada. Qual o valor do empréstimo sabendo que a taxa de juros compostos cobrada pelo banco foi de 2% ao mês?

*Dados:* 
$$
P = 2000
$$
,  $n = 12$  meses e  $i = 2\%$  ao mês. Assim:

$$
V = 2000 \left[ \frac{(1,02^{12} - 1)}{0,02(1,02)^{12}} \right]
$$
  

$$
V = 21.150,68.
$$

Logo o valor do empréstimo foi de R\$ 21.150,68.

Importante frisar que, encontrar os valores pedidos nos exemplos pode ser facilitado com o uso da calculadora científica, principalmente se for a calculadora financeira, pois essa já possui teclas especificas para encontrar as variáveis desconhecidas, bastando somente ter os valores dados.

# Capítulo 4

# Finanças na Educação

A maioria das pessoas, principalmente os jovens, vivem um conflito entre planejar o futuro ou viver o presente. Optar por uma carreira mais promissora ou seguir o instinto e escolher a carreira que sempre quis é apenas um dos pontos em que o jovem precisa pensar para a vida adulta. Saber como conseguir o primeiro emprego também não ´e f´acil, e mais raro ainda ´e encontrar quem n˜ao saiba como usar bem o primeiro sal´ario.  $\dot{E}$  preciso estabelecer uma relação saudável com as finanças, para que no futuro não se torne vitima da sua própria situação financeira. Ter uma boa orientação financeira vai possibilitar curtir o presente e começar a construir o futuro com segurança.

## 4.1 Organização do Orçamento Pessoal e Familiar

Quais são suas necessidades? E quais são seus desejos? Uma boa estrutura financeira consiste em, primeiramente, sabermos diferenciar o que é necessário para termos uma boa qualidade de vida, e a partir dessa análise poder realizar os desejos. Não é errado querer coisas que não sejam estritamente essenciais, o problema é que na maioria das vezes, colocamos os desejos como necessidades, e alguns fazem isso por vaidade, outros por status, só que essa atitude gera uma consequência, o consumo compulsivo. De acordo com Sylvio Ferreira, do Departamento de Psicologia da Universidade Federal de Pernambuco, "O comprar compulsivo é uma espécie de círculo vicioso, quanto maior a ansiedade, maior é o desejo de comprar, quanto mais se compra, maior é o desejo de consumo ".

Uma forma de impedir esse descontrole financeiro consiste em organizar suas receitas e suas despesas, e isso pode ser feito através do orçamento pessoal e familiar. De acordo com o Caderno de Educação Financeira do Banco Central do Brasil (BCB), o que  $é$  orcamento?

> "Orçamento pode ser visto como uma ferramenta de planejamento financeiro pessoal que contribui para a realização de sonhos e projetos. Para que se tenha um bom planejamento, é necessário saber aonde se quer chegar; é necessário internalizar a vis˜ao de futuro trazida pela perspectiva de realização do projeto e estabelecer metas claras e objetivas, as quais geralmente precisam de recursos financeiros para que sejam alcançadas ou para que ajudem a atingir objetivos maiores. Por isso, é importante que toda movimentação de recursos financeiros, incluindo todas as receitas (rendas), todas as despesas (gastos) e todos os investimentos, esteja anotada e organizada". (BCB, 2013, p.19)

O orçamento pessoal e familiar, além de uma ferramenta importante de controle sobre suas receitas e despesas, servirá também para diferenciar as receitas fixas das variáveis e as despesas fixas das variáveis.

Receitas Fixas: como o próprio nome diz, são receitas que não variam ou variam muito pouco, como o valor do salário, da aposentadoria ou pensão, de rendimentos de aluguel, etc.

Receitas variáveis: são aquelas cujos valores variam de um mês para o outro, como os ganhos de comiss˜oes por vendas ou os ganhos com aulas particulares, por exemplos.

Despesas Fixas: são despesas que não variam ou variam muito pouco, como o aluguel e a prestação de um financiamento.

Despesas variáveis: são aquelas cujos valores variam de um mês para o outro, como a conta de energia ou de ´agua, que variam conforme o consumo.

Um erro que é acometido por muitos que recebem suas receitas através de salário, aposentadoria ou pens˜ao ´e tomar como medida de poder aquisitivo o ganho bruto, em vez de se planejar considerando o ganho l´ıquido. Por exemplo, suponha que certa pessoa ganhe em seu primeiro emprego R\$ 1200,00. Se perguntar qual é sua receita mensal, provavelmente dirá R\$ 1200,00. A questão é que essa resposta está equivocada. Não foram considerados todos os descontos que geralmente incidem sobre o salário, como por exemplo: Instituto Nacional do Seguro Social (INSS), Fundo de Garantia do Tempo de Serviço(FGTS), Imposto de renda (IR), entre outros. Se ao realizar todas essas deduções, o salário liquido, que a diferença entre o salário bruto e os descontos, passa a ser, digamos R\$ 960,00, utilizando a fórmula 2.3, temos:

Dados:  $P_0 = 1.200 \text{ e } P = 960 \text{ . } \text{daí}$ 

$$
P = P_0(1 - i)
$$
  
960 = 1.200(1 - i)  
 $i = 0, 2 = 20.$ %

Essa diferença de  $20\%$  parece ser irrelevante, mas não é, pois a tendência é gastar 20% a mais do que realmente poderia e mantendo esse hábito, resultará em um déficit cumulativo, isto é, uma dívida crescente. Vale ressaltar aqui o uso nesse momento, e muito das vezes incorreto, de um tipo de crédito oferecido pelas instituições financeira que muitos acabam se confundido com o salário, que é o limite do **cheque especial**.

> "O Cheque Especial é uma linha de crédito pré-aprovada, sem exigência de garantias, à disposição do cliente a qualquer momento. Justamente por causa dessas características, os juros são mais elevados em comparação aos de linhas de mais longo prazo. Por isso, o Cheque Especial deve ser utilizado para despesas emergenciais, por um período curto de tempo". (https://chequeespecial.febraban.org.br/)

Continuando na situação anterior, suponha que a pessoa não sabendo que, dos  $R$ 1200,00$  do salário recebido,  $R$ 240,00$  foi de empréstimos no cheque especial e que 20 dias depois tenha descoberto, quanto ela deverá pagar a instituição financeira que recebe seu salário, sabendo que a mesma cobra uma taxa de juros de 12% ao mês, no cheque especial?

Primeiramente, temos que transformar a taxa de juros que está ao mês para dia, já que o empréstimos foi de 20 dias. O regime de capitalização adotado pelas instituições financeira é o de juros compostos, então, utilizando a fórmula 2.12. segue que

Dados:  $i_1 = 12\%$  a.m. e  $n = 30$  dias, temos:

$$
i_n = \sqrt[n]{1 + i_1} - 1
$$
  
=  $\sqrt[30]{1 + 0, 12} - 1$   
=  $\sqrt[30]{1, 12} - 1$   
 $\approx 1,00465 - 1$   
= 0,00465 = 0,465%a.d..

Logo, o valor a ser pago por esse empréstimo, passado 20 dias,utilizando a fórmula 2.11 de montante para juros compostos, será:

$$
M = C(1 + i)^n
$$
  
\n
$$
M = 240.(1 + 0,00465)^{20}
$$
  
\n
$$
M \approx 263,33.
$$

Portanto, essa pessoa estará devendo a instituição financeira a quantia de R\$ 263,33.

Em junho do ano de 2019, o Banco Central registrou a maior taxa media de juros do cheque especial da série histórica:  $322,23\%$  ao ano. Então para fortalecer o uso consciente do cheque especial, a FEBRABAN (Federação Brasileira de Bancos) institui o Normativo de Uso Consciente do Cheque Especial, em vigor desde o dia 1<sup>o</sup> de julho de 2018. Citemos algumas mudanças dessa linha de crédito:

- 1. Sempre que vocˆe entrar no cheque especial, o banco vai avisar:
- 2. Se você tem uma dívida no cheque especial, e essa dívida superar  $15\%$  do seu limite, durante 30 dias consecutivos, o banco vai lhe oferecer um outro produto de credito com juros menores e pagamento parcelado para quitação da dívida;
- 3. No seu extrato, o valor do seu saldo deve sempre aparecer separado do limite do cheque especial;
- 4. Em qualquer momento vocˆe poder´a entrar em contato com seu banco para negociar sua dívida no cheque especial.

Agora que sabe de onde vem suas receitas e quais são suas despesas, comece a registra-las, de preferência diariamente, para evitar esquecimentos. Anote todos os seus gastos, pode ser em um caderno, no celular ou no computador; confira os extratos bancários, faturas do cartão de credito, não esquecendo de diferenciar as várias formas de pagamentos, no ato de uma compra, no dinheiro, no crédito e no debito. Vejamos um exemplo de orçamento diário:

| Mês: Junho       |       |  |                       |       |
|------------------|-------|--|-----------------------|-------|
|                  |       |  |                       |       |
| 01.06            |       |  | 02.06                 |       |
| DESPESA          | VALOR |  | <b>DESPESA</b>        | VALOR |
| Alimentació      | 22,00 |  | Alimentação           | 20,80 |
| Saúde            | 13,30 |  | Saude                 |       |
| Linpeza          |       |  |                       | 7,20  |
| TRANSPORTE       | 3,80  |  | Limpeza<br>Transporte | 3,80  |
|                  |       |  |                       |       |
|                  |       |  |                       |       |
|                  |       |  |                       |       |
|                  |       |  |                       |       |
| TOTAL (R#) 39,10 |       |  | $TOTAL(RI)$ 31,20     |       |
|                  |       |  |                       |       |
|                  |       |  |                       |       |
|                  |       |  |                       |       |

Figura 4.1: Orçamento diário

Fonte: Autor próprio

Pode acontecer de nas despesas diárias terem muitas anotações. Neste caso, fazer uma planilha orçamentária mostrará os grupos de contas e isso será essencial para fazer uma análise profunda das suas financias, como por exemplos; despesas com alimentação, com transporte, com diversão. Esses agrupamentos irão permitir uma melhor observação do quanto se está gastando com esse ou aquele item e isso servira de base, caso tenha que cortar algum gasto que no momento não é necessário. A internet apresenta uma infinidade de opções, onde cada um pode encontrar o que mais atende sua necessidade, basta ter interesse e se propor a uma mudança que fará muita diferença no futuro e na realização dos seus desejos.

Como sugestão, veja um modelo de planilha de orçamento que pode ser reproduzido em um caderno ou bloco e quer servira de auxílio para controlar seus gastos, à medida que for utilizando, adapte-o às suas necessidades.

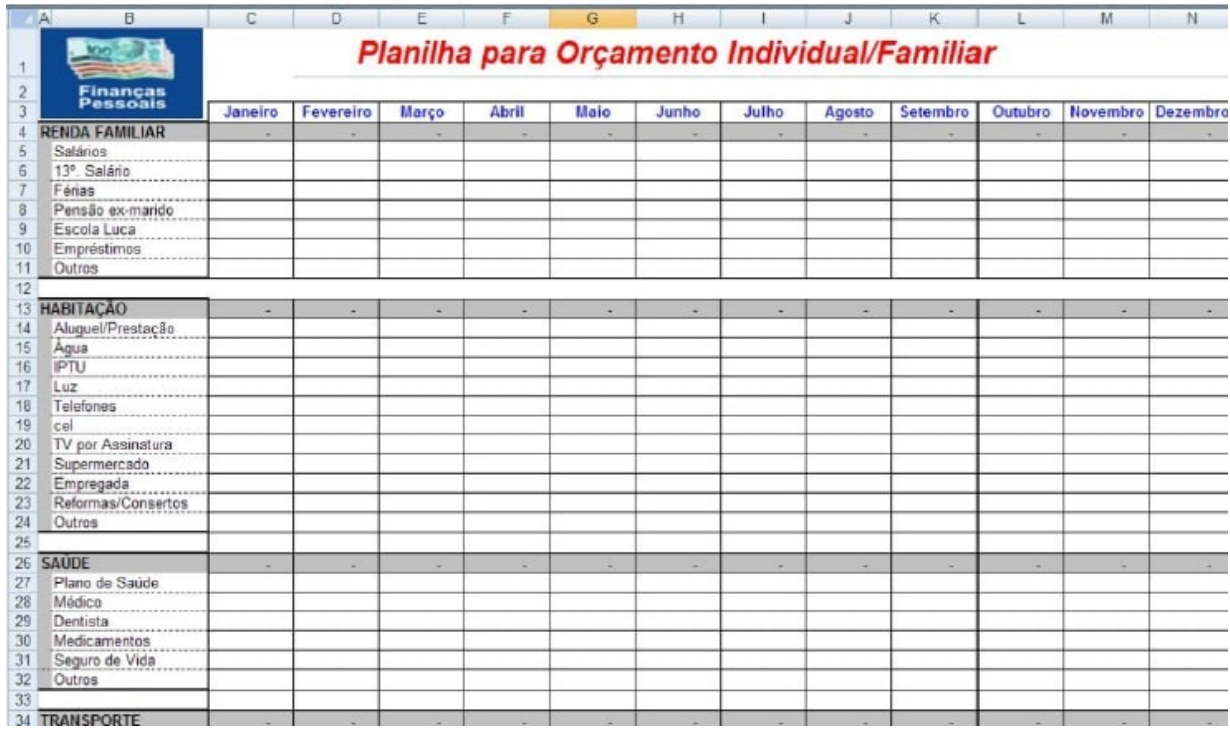

#### Figura 4.2: Modelo de planilha

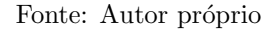

Existem várias maneiras de fazer essa planilha orçamentária. Uma delas é usar a tecnologia a favor do usuário. Nesse caso, baixar um aplicativo de controle financeiro pelo celular pode ser um método muito eficiente para obter um diagnóstico do perfil pessoal e uma maneira de estabelecer metas de controle. Um exemplo é o aplicativo Minhas  $economias$ , que funciona no sistema  $Android$  e  $IOS$ . Pelo app, é possível fazer planilhas contabilizando a renda disponível, os gastos realizados e as previsões de gastos futuros.

Pronto, diante dessas anotações, análise como suas receitas se comportam durante um certo intervalo de tempo, por exemplo, durante uma semana, e a partir daí agir, de forma preventiva ou corretiva para que suas despesas se enquadrem dentro das suas receitas. Portanto, observando essas anotações, sugerimos as seguintes reflexões:

- O balanço de seu orçamento foi superavitário, neutro ou deficitário? Ou seja, você gastou menos, o mesmo ou mais do que recebeu?
- Quais são seus desejos e suas metas financeiras? Precisam de curto, médio ou longo

prazo? São compatíveis com o seu orçamento? Tem separado recursos financeiros para realizá-los?

- $\bullet$  É possível reduzir gastos desnecessários? Observe os pequenos gastos, pois a soma de muitos poucos pode ser bem relevante.
- É possível aumentar as receitas?:

Lembrando que

 $receitas > despesas \rightarrow superavitário$  $\text{receitas} = \text{despesas} \rightarrow \text{neutron}$  $receitas <$ despesas  $\rightarrow$  deficitário

Se o orçamento estiver deficitário, suas receitas são menores que suas despesas, então deve estar havendo um consumo excessivo e isso está gerando esse desequilíbrio financeiro desfavorável. Os desequilíbrios financeiros nem sempre estão relacionados a baixa renda ou a falta de dinheiro. Algumas vezes surgem por causa do excesso de gastos realizados, independente do padrão de vida das pessoas. A busca do prazer é natural no ser humano, mas a falta de controle sobre os impulsos de consumo pode prejudicar o planejamento e a tranquilidade financeira. As armadilhas do consumo s˜ao tentadoras, e  $\acute{\text{e}}$  preciso estar atento e aprender a fazer contas para manter o orçamento em equilíbrio.

Para se chegar a esse equilíbrio, a primeira atitude é fazer alguns cortes na despesa. No entanto, esses cortes n˜ao devem afetar aquilo que se considera como necessidades essenciais, como por exemplo: alimentação, saúde, educação. Então, um bom orçamento será aquele em que as receitas são maiores que as despesas, ou seja, superavitário, e essa  $\acute{e}$  a primeira meta a ser cumprida para que se possa colocar suas finanças nos trilhos.

A participação da família no comprimento desse orçamento é imprescindível. Para envolver a família, é importante levar em consideração que as pessoas são diferentes umas das outras e, portanto, os diferentes membros da família costumam apresentar comportamentos financeiros distintos. Deve-se mostrar aos membros da fam´ılia que se adequar a esse orgamento trará benefícios para todos.

## 4.2 Realizando sonhos

Agora que já conseguiu colocar o orçamento pessoal em equilibro, organizado de forma consciente, e sem exageros, comece a realizar seus sonhos; a compra de um aparelho celular novo, a t˜ao desejada viagem com a fam´ılia, o carro pr´oprio, a casa dos sonhos, entre outros. O desejo de realizar esses sonhos é o que lhe dará força e energia para se manter de pé e iniciar a caminhada rumo à retomada do controle das suas finanças. Sendo assim, mesmo que esteja numa situação de desequilíbrio financeiro, nunca deixe de manter seus sonhos vivos e batalhar para concretizá-los. Saber gastar não vai faltar.

Para realizar esses sonhos, deve-se analisar qual será a melhor forma de pagar por este bem ou serviço e essas opções devem está dentro do seu planejamento orçamentário. Para isso, vamos mostrar algumas situações de como adquirir esses bens ou serviços.

### 4.2.1 Pagar à vista ou à prazo?

Na compra de um bem ou serviço, sempre surge essa duvidas, qual é a melhor op¸c˜ao para realizar o pagamento: `a vista ou parcelado?

Sabemos que o pagamento à vista, dá ao consumidor a oportunidade de pedir um desconto sobre o valor do bem ou serviço, pois o indivíduo que está oferecendo o bem ou serviço tem a certeza do recebimento do valor desejado de forma imediata e sem muita burocracia.

> "Ato de descontar, de deduzir, de diminuir o valor de algo; abatimento, dedução. Redução de algo em comparação ao seu total. Prêmio concedido a um devedor que liquida a sua dívida antes do vencimento". (https://www.dicio.com.br/desconto)

Suponhamos que uma pessoa tendo controlado suas finanças, queira, por exemplo, comprar uma televisão nova, e ver a oportunidade de comprar em uma loja que está oferecendo 12% de desconto na compra `a vista. Por quanto essa pessoa vai pagar na compra de uma televisão cujo o preço é de R\$ 1.860,00 ?

Dados:  $P_0 = 1.860$  e  $i = 12\%$ . Utilizando a fórmula 2.3, temos

$$
P = P_0(1 - i)
$$
  
\n
$$
P = 1.860(1 - 0, 12)
$$
  
\n
$$
P = 1.860.0, 88
$$
  
\n
$$
P = 1.636, 8.
$$

Portanto, essa pessoa pagará pela compra da televisão à vista, o valor de R\$ 1.636,80., ou seja, ele obteve um desconto de R\$ 163,20.

Já a compra de um bem ou serviço a prazo é a forma de pagamento mais utilizada pelo brasileiro, pois possibilita ao consumidor parcelar o valor do produto, ou seja, dar a ele a oportunidade de adquirir o bem, já que, muito das vezes não tem como comprar à vista. O problema é que para obter esse tipo de vantagem, normalmente o valor do produto sofre um aumento, pois s˜ao cobrados juros. Uma das formas de compra a prazo ´e quando se negocia a compra direto na empresa, e neste caso, o pagamento das parcelas será feito através de carnê bancário (boletos).

Vejamos o caso de uma pessoa que deseja comprar uma geladeira, cujo o preço à vista custa R\$ 3.000,00. O vendedor da loja explica que a compra pode ser feita em até 10 vezes mensais de igual valor, sendo o primeiro pagamento para 1 mês após a compra. Sabendo que a loja cobrar uma taxa de juros de  $0.25\%$  ao mês, qual é o valor da prestação?

 $Dados: V = 3000$  ,  $i = 0.25\%$ a.m. e $n = 10$  meses. Utilizando a fórmula 2,15, temos

$$
V = P\left[\frac{(1+i)^n - 1}{i(1+i)^n}\right]
$$
  
3000 =  $P\left[\frac{(1+0,0025)^{10} - 1}{0,0025(1+0,0025)^{10}}\right]$   
 $P = 304, 14.$ 

Portanto, o se a pessoa optar por esse forma de pagamento, deverá fazê-lo 10 prestações de R\$ 304,14.

Atualmente, muitos tem optado em utilizar uma tipo de empréstimo que facilita na hora de compra um bem ou contratar um serviço e que reduz a quantidade de cédulas em circulação, o cartão de crédito.

> "O cartão de crédito é um meio de pagamento pelo qual o cliente realiza compras e se compromete a pagar os valores em uma ou mais prestações. Cada cartão de credito possui um limite, ou seja, um valor máximo que se pode gastar e pagar por isso depois. As compras vêm discriminadas no que se chama de fatura e o consumidor deve pagar pelo menos uma parte do valor total (conhecida como pagamento mínimo). O que não for pago é passado para a fatura do mês seguinte, acrescido de juros". (https://www.bcb.gov.br/cartão de crédito)

Ao comprar algo com o cart˜ao de credito, o consumidor leva imediatamente o bem para casa e o pagamento s´o acontecera no vencimento da fatura, podendo ainda o valor total ser parcelado, no ato da compra, junto a empresa de crédito.

Normalmente as empresas de cart˜ao de credito cobram do consumidor uma taxa anual (anuidade) para a manutenção do cartão. Outro lucro das empresas de cartão de crédito vem das taxas cobrada aos estabelecimentos comerciais, que gira em torno de  $3\%$ sobre o valor da compra, e dependo da quantidade de parcelas que o consumidor pretende pagar um produto, a empresa pode cobrar uma taxa de juros. Mas o que realmente d´a lucro as empresas de cartão de créditos são os altos juros cobrados nas faturas em atrasos, que atualmente gira em torno de 307,8% ao ano.

Esse tipo de pagamento vem se consolidando como uma das principais formas de pagamento, principalmente devido ao crescente comercio on-line, trazendo facilidades para o consumidor quanto para o vendedor, Veja esse anuncio:

Inicialmente, vamos verificar se o valor da taxa de desconto, no caso da comprar à vista, é realmente de 7 %, como está descrito no anúncio.

Dados:  $P_0 = 5994$  e  $P = 3347,07$ . Utilizando a fórmula 2.3, temos:

$$
P = P_0(1 - i)
$$
  
3347,07 = 5994(1 - i)  
 $i = 0,4415.$ 

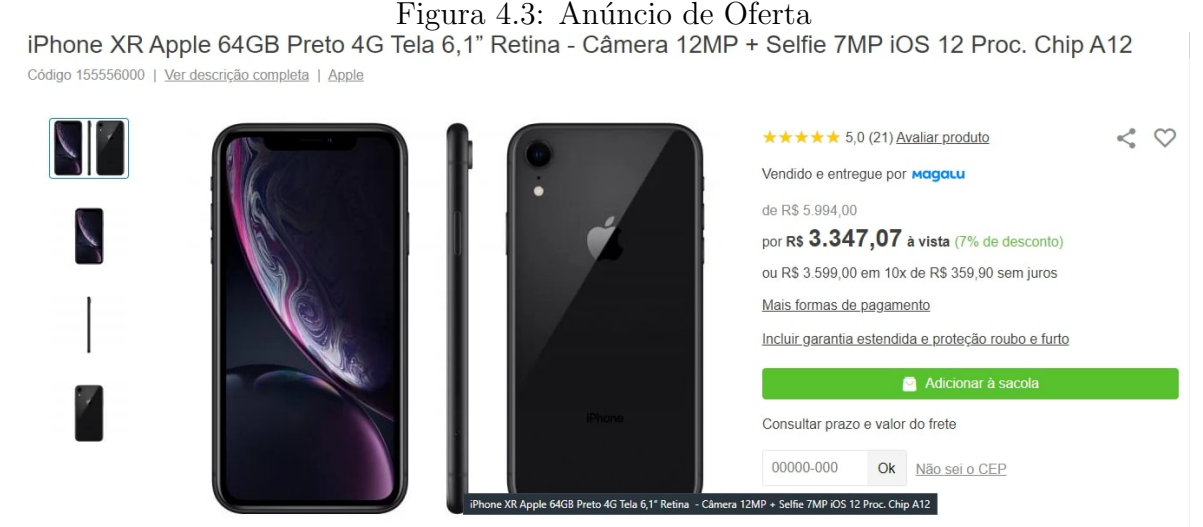

https://www.magazineluiza.com.br/iphone-xr-apple-64gb-preto-4g-tela-61-retina-camera-12mp-selfie-7mp-ios-12-proc-chip-a12/p/155556000/te/ipxr/

Ou seja, a taxa de desconto dada foi de 44,15 %, e não 7 % como está sendo informado no anúncio.

Outro valor importante, é encontrar a taxa de juros mensal, caso se opte em adquirir o produto comprando no cartão de crédito de forma parcelada, isso considerando o valor à vista. Vejamos:

Dados:  $V = 3347,07, n = 10$  e  $P = 359,90$ , utilizando a fórmula 2,15, Temos:

$$
V = P\left[\frac{(1+i)^n - 1}{i(1+i)^n}\right]
$$
  
3347,07 = 359,9
$$
\left[\frac{(i+1)^{10} - 1}{i(i+1)^{10}}\right]
$$
  
 $i = 1,34\%.$ 

Isso quer dizer que na compra parcelada no cartão de crédito, será cobrado uma taxa de juros de  $1,34\%$  ao mês.

### 4.2.2 Melhor financiar ou fazer um consórcio?

Nem sempre é fácil juntar dinheiro para comprar um imóvel, terreno ou carro, visto que se trata de bens de valor elevado e que, na maioria das vezes, ninguém conta com dinheiro suficiente para fazer uma compra desses tipos de bens `a vista, ou em poucas parcelas no cartão de crédito, por exemplo. Para ajudar na aquisição, é comum considerar alternativas como consórcio ou financiamento. São dois produtos financeiros com características bastante distintas, e para entender as principais diferenças dessas modalidades, vamos explicar cada uma delas detalhadamente. Vejamos o consórcio.

> "Dizemos que consórcio é "a arte de poupar em grupo", pois se baseia na união de pessoas (físicas ou jurídicas) que contribuem mensalmente (ou conforme estabelecido em contrato) para a formação de uma poupança comum. Essa poupança, chamada de "fundo comum", é utilizada por todos os participantes do grupo para a aquisição do bem ou servico desejado, em ordem definida por sorteio e lance. Por ser financiado pelos próprios integrantes do grupo, consórcio é chamado de autofinanciamento". (https://www.abac.org.br/o-consorcio/o-que-econsorcio)

No sorteio, um ou mais participantes do grupo (de acordo com a disponibilidade do caixa) são sorteados para utilizar o valor do crédito contratado, independentemente do número de prestações que tenha pagado. Ou seja, no sorteio, todos os participantes do grupo concorrem em igualdade ao direito de utilizar o crédito. Logo, a contemplação pode ocorrer do primeiro ao último mês do grupo, não sendo possível prever a data. No lance, o consorciado aumenta suas chances de contempla¸c˜ao mediante a oferta de um valor que será abatido no saldo devedor. Porém, assim como no sorteio, não é possível garantir qual lance será contemplado, pois depende da oferta dos demais participantes. O que compõe a parcela do consórcio:

Fundo comum: é a taxa principal referente ao valor do bem, por isso ela é considerada como 100% da carta de crédito adquirida no consórcio. Para calcular quanto corresponderá ao fundo por mês, basta pegar o valor da carta de crédito e dividir pela quantidade de meses que durará o contrato.

Taxa administrativa: a administradora é a responsável por formar e cuidar do funcionamento do grupo de consórcio, administrando os valores e a relação com os membros. Para isso, ela cobra a taxa administrativa, que é fixa e diluída ao longo do contrato.

Fundo de reserva: é a segurança do grupo para eventuais despesas. Isso significa que ele pode ser usado para cobrir despesas judiciais e extrajudiciais, bem como inadimplência de membros, para que não haja prejuízo para outros consorciados.É uma taxa que pode ser proporcionalmente devolvida quando o grupo acabar, caso n˜ao tenha sido usada totalmente.

Seguro: é uma taxa opcional ou obrigatória, dependendo da administradora, e deve constar formalmente no contrato. O seu valor também varia conforme a decisão da empresa que elabora o consórcio.

Suponhamos a seguinte situação: Uma pessoa deseja participar de um consorcio de veículos, cujo o valor da carta de credito é de R\$ 72.000,00, e é administrada por uma empresa que aplica uma taxa de administração de 12,5%, e que a taxa percentual do fundo de reserva seja de 2%. Como o período de duração do consorcio será de 60 meses, qual o valor das parcelas?

Fundo comum mensal

$$
72.000:60 = 1200.
$$

(4.1)

Taxa administrativa mensal

$$
12,5\% = \frac{12,5}{100} = 0,125
$$
  
0,125.72000 = 9000  

$$
9000:60 = 150.
$$

Fundo de reserva mensal

$$
2\% = \frac{2}{100} = 0,02
$$
  
0,02.72000 = 1440  

$$
1440:60 = 24.
$$

Assim, o valor das parcelas será composta por:  $1200 + 150 + 24 = 1374$ . Logo, o valor que a pessoa pagará por cada parcela é R\$ 1.374,00.

 $\acute{E}$  importante frisar que quando uma pessoa é contemplada em um consorcio, não recebera o dinheiro vivo e sim uma carta de crédito no valor equivalente ao bem, que poderá ser usado de acordo com as regras desse consórcio. Os consórcios só podem ser administrados por empresas credenciadas pelo Banco Central (BC). Portanto, uma carta de crédito deve contar com a garantia do BC, o que dá a ela total liquidez no mercado.

Também vale ressaltar que o valor das parcelas do consórcio podem sofrer reajustes, isso é necessário para atender a uma das exigências da Lei 11.795/08, que determina as regras para o consórcio: "propiciar a seus integrantes, de forma isonômica, a aquisição de bens ou serviços". Para compreender melhor, imagine que há um ano, uma pessoa aderiu a um consórcio para comprar um carro específico, que na época tinha o valor de R\$ 50.000,00. Suponha que, 12 meses após o início do consórcio, o mesmo carro passou a custar R\$ 54.000,00. Sem o reajuste, somente os consorciados que receberam a carta de crédito nos primeiros 12 meses poderiam comprar o veículo desejado. Os demais teriam que se contentar com modelos inferiores, de preço mais baixo, ou precisariam completar o valor do crédito.

Vejamos agora como funciona o financiamento.

"O financiamento é uma compra parcelada de um produto ou serviço, em que se acrescenta uma taxa de juros ao montante inicial, que variará conforme o tempo de duração do mesmo. Difere-se do empréstimo por se tratar de uma ajuda para o pagamento de um bem ou serviço, e não somente um montante pego emprestado sem nenhuma finalidade. Na maioria dos casos, os financiamentos são feitos para a compra de carros, motos e casas, podendo ser utilizado também para a compra de móveis e computadores com periféricos". (https://www.infoescola.com/economia/financiamento/)

Diferente do consorcio, em que se participa de um sorteio para que possa adquirir o bem, o financiamento ´e um tipo de compra parcelada com a vantagem de puder adquirir o bem num curto espaço de tempo. É importante salientar que sob o valor do bem será cobrado juros, e essa é outra diferença em relação ao consorcio, que cobra uma taxa administrativa.

Uma pessoa pretende financiar um carro, cujo o valor de à vista, seja de R\$

72.000,00. Caso n˜ao tenha uma quantia pra dar de entrada, ou seja, o valor do veiculo será 100% financiado, a taxa de juros cobrada pela instituição será de 1,34% a.m., e se der uma entrada de R\$ 12.000,00, a taxa de juros cai para 1,1 % a.m.. Além disso, a instituição financeira lhe ofereceu a oportunidade de parcelar esses financiamentos, nas duas situações, em 60 meses. Qual seria o valor de cada parcela nas duas situações?

No primeira situação, a pessoa financiará 100% do valor.

Dados:  $V = 72000$ ,  $n = 60$  e  $i = 1,34\%$  ao mês. Assim, utilizando a fórmula 2.15, temos :

$$
72000 = P\left[\frac{[1+0,0134]^{60} - 1}{0,0134(1+0,0134)^{6}0}\right]
$$

$$
P = 1.753,39.
$$

Logo, o valor de cada parcela será de R\$ 1.753,39, caso a pessoa não tenha uma quantia para dar de entrada.

Nesta segunda situação, a pessoa financiará R\$ 60.000,00. pois dará uma entrada de R\$ 12.000,00.

Dados:  $V = 60000$ ,  $n = 60$  e  $i = 1,1\%$ . Assim, utilizando novamente a fórmula 2.15, temos :

$$
60000 = P\left[\frac{1 + 0,011]^{60} - 1}{0,011(1 + 0,011)^{60}}\right]
$$

$$
P = 1.371,33.
$$

Portanto, caso a pessoa tenha o valor de R\$ 12.000,00 para dar de entrada, o valor das parcelas ficará em R\$ 1.371,33.

 $\hat{E}$  importante frisar que, nesses tipos de operações de créditos, no Brasil é cobrado o Imposto sobre Operações Financeiras(IOF). É um imposto federal e tem com intuito ser um regulador da economia nacional.

### 4.2.3 Poupança ou investimento?

A ideia de poupar está vinculada a acumular valores no presente para serem utilizados no futuro. Há vários motivos para poupar, realizar seus desejos, prepara sua aposentadoria, precaver diante de uma situação inesperada, etc. Os valores poupados no presente puderam ser investidos durante um período de tempo e irão fazer uma diferença significativa na qualidade de vida do poupador no futuro.

Um dos objetivos de organizar o orçamento pessoal ou familiar é ter um superavit, ou seja, as receitas serem maiores que as despesas, isso é poupar, cultivar o hábito de fazer poupança regulamente. A poupança é a diferença entre as receitas e as despesas, entre tudo que ganhamos e tudo que gastamos.

O h´abito de poupar deve ser incorporado a sua vida financeira de forma natural, sem sacrifícios, mas com persistência e determinação. Deve-se definir o destino do dinheiro guardado a curto, m´edio e longo prazo, poupando valores diferentes para cada sonhos que deseja serem realizados. Crie seu próprio desafio, estabeleça uma meta, um quantia.

Uma técnica que ficou bastante popular na internet é o desafio das 52 semanas para poupar.

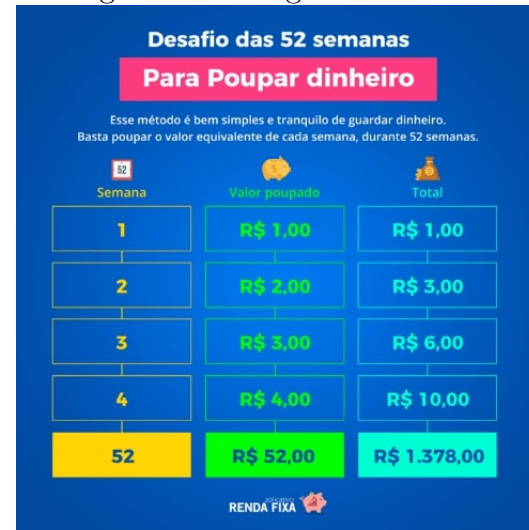

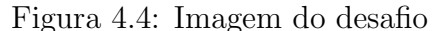

Fonte: imagem da internet

Ele permite, por exemplo, juntar  $R$ 1.378,00 cm$  um ano. A ideia  $\acute{e}$  bem simples, mas bastante eficaz para quem possui dificuldade em poupar. Funciona assim: na primeira semana a economia seria de R\$ 1,00, na segunda semana seria de R\$ 2,00 e assim adiante.

Observe que se dispusermos esses valores na forma sequencial, ou seja, (1,2,3,...,52), temos uma progressão aritmética de 52 termos. Como queremos a soma desses termos, utilizando a fórmula 1.2.

Dados:  $a_1 = 1$ :  $a_{52} = 52$  e  $n = 52$ , temos:

$$
S_{52} = \frac{(1+52)52}{2}
$$
  

$$
S_{10} = 1.378.
$$

Portanto, após um ano desse desafio, terá guardado a quantia de R\$ 1.378,00.

O objetivo maior desse desafio ´e criar nas pessoas o h´abito de poupar. E quanto mais simples for o processo, maior a chance de sucesso na criação deste hábito. Outro detalhe, tantos os valores quanto o tempo do desafio são flexíveis, por isso podem ser modificados, o importante é que eles estejam em consonância com orçamento pessoal e com a conquista do objetivo no final do desafio.

 $E$  o que é investimento? Investimento é a aplicação dos valores que poupamos, com a expectativa de obtermos uma remuneração por essa aplicação. Significa colocar seu dinheiro para trabalhar para você. A poupança é uma sobra financeira e deve ser direcionada para algum tipo de investimento para que seja remunerada.

 $\hat{E}$  importante conhecer as três características de um investimento: liquidez, risco e rentabilidade.

Liquidez: refere-se à capacidade de um artigo ou investimento ser transformado em dinheiro, a qualquer momento e por um preço justo. Por exemplo, o ativo mais líquido que existe é o próprio dinheiro. Fundos de aplicação em renda fixa e caderneta de poupança, com resgate imediato, são considerados produtos com alta liquidez. Já os imóveis, por exemplo, podem levar muito tempo para serem vendidos, sendo considerados investimentos de baixa liquidez.

Risco: é a probabilidade de ocorrência de perdas. Quanto maior o risco, maior a probabilidade de o investidor incorrer em perdas. Dependendo do investimento, podemos ganhar ou perder pequenos ou grandes valores. Exemplos de investimentos de menor risco são a caderneta de poupança e o tesouro direto, desde que fique de posse do título e o desconte na data de seu vencimento, enquanto as ações são consideradas investimentos de maior risco.

Rentabilidade: é o retorno, a remuneração do investimento. Quando fazemos um investimento, temos uma expectativa de rentabilidade que pode se concretizar ou não. Em geral, quanto maior a rentabilidade prometida, maior o risco de perder a quantia aplicada. Em outras palavras, o que ganhamos em segurança perdemos em rentabilidade e vice-versa. Então, antes de escolher, compare a rentabilidade prometida com a média do mercado e desconfie de promessas muito boas.

Um dos investimentos mais usados pelos brasileiros é a caderneta de poupança ou conta poupança.

> "Na conta poupança, o valor depositado é uma aplicação financeira que rende juros ao poupador. Sua vocação principal é o investimento e não a movimentação corrente de recursos financeiros. Para movimentações de dinheiro, o ideal é abrir uma conta-corrente". (https://www.bcb.gov.br/content/cidadaniafinanceira/ documentos cidadania/Cartilha Migrantes Refugiados)

A conta poupança é a opção de investimento mais segura, acessível e adequada a todos os perfis, desde os pequenos poupadores a grandes investidores. Nesse tipo de investimento, as características são; liquidez alta, risco baixo e rentabilidade certa. Além de ser garantida pelo governo, a poupança tem suas regras de funcionamento definidas pelo BCB. A remuneração é regulamentada por lei e corresponde até 0,5% de juros ao mês, a depender da variação da SELIC, calculados sobre os valores depositados, acrescida da variação da TR e e divulgados diariamente na imprensa.

Lembrando que valores mantidos em conta por período inferior a um mês não serão remunerados, ou seja, só é remunerado no seu aniversário mensal e que, quanto mais tempo deixar o valor aplicado, maiores serão os seus rendimentos. Um outro ponto interessante deste tipo de conta é que os bancos não podem cobrar qualquer taxa ou tarifa dos clientes e é isento de imposto de renda. Como a TR é uma taxa referencial diária calculada pelo governo, a caderneta de poupança de todos os bancos utilizam (obrigatoriamente) o mesmo cálculo para os juros da poupança.

Atualmente, a rentabilidade da poupança é definida da seguinte forma:

- Se a taxa Selic estiver acima de 8,5 % ao ano, o rendimento da poupança será $0,5$  $\%$  ao mês + TR.
- Caso a taxa Selic esteja menor ou igual a  $8.5\%$  ao ano, o rendimento da poupança será 70 % da Selic + TR.

Vejamos que uma pessoa faça uma aplicação de R\$ 1.200,00 em uma conta poupan¸ca no dia 05 de janeiro e deseja resgatar todo o dinheiro no dia 24 de dezembro do mesmo ano. Vamos supor que nesse período a meta da SELIC foi de 4,5% ao ano. Qual o valor resgatado por essa pessoa no final dessa aplicação?

Considerando apenas a Selic para extrair a taxa de juros da poupança. Como a Selic desse período é de 4,5 % ao ano, ou seja menor que 8,5 % ano, o juros da poupança será:

$$
70\% = \frac{70}{100} = 0,7
$$
  
0,7. 4,5 % = 3,15 %.

Ou seja, o juros da poupança será de 3,15 % ao ano. Logo a taxa mensal de juros equivalente é:

Dados:  $n = 12$  meses e  $i = 3,15\%$  a.a., temos:

$$
i_n = \sqrt[n]{1 + i_1} - 1
$$
  
\n
$$
i_{12} = \sqrt[12]{1 + 0,0315} - 1
$$
  
\n
$$
i_{12} = \sqrt[12]{1,0315} - 1
$$
  
\n
$$
i_{12} \approx 1,002587 - 1
$$
  
\n
$$
i_{12} = 0,002587 = 0,2587\%a.m...
$$

Assim, utilizando a fórmula 2.11

Dados:  $C = 1200$ ;  $i = 0.2587\%$  a.m e  $n = 11$  meses, temos:

$$
M = C(1+i)^n
$$
  
\n
$$
M = 1200 \cdot (1+0,002587)^{11}
$$
  
\n
$$
M \approx 1.234, 6.
$$

Portanto a pessoa irá resgatar no dia 24 de dezembro, o valor de R\$ 1.234,60.

Compare esse valor com o resultado da correção da poupança do Banco Central do Brasil nesse mesmo período no ano de 2019.

Figura 4.5: Resultado da Correção pela Poupança

### Resultado da Correção pela Poupança

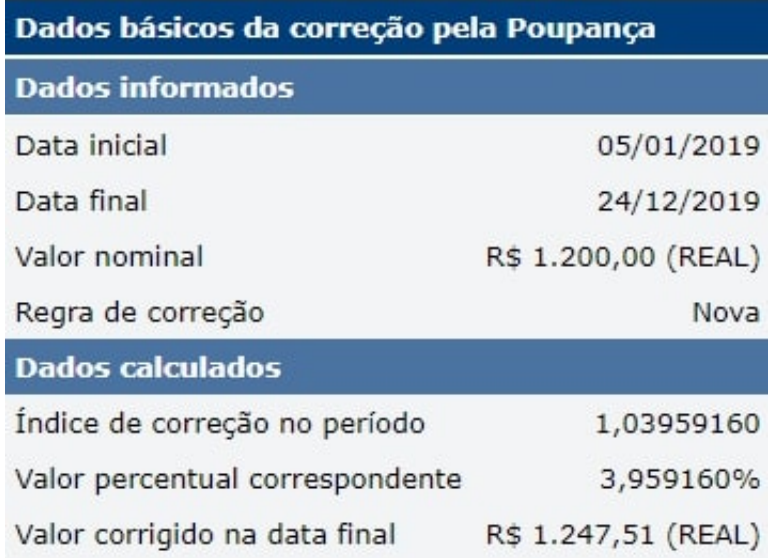

Fonte: https://www3.bcb.gov.br/CALCIDADAO/publico/corrigirPelaPoupanca

Além da conta poupança, outro investimento amplamente utilizado pelos brasileiros é a previdência privada.

> "Previdência Privada é uma aposentadoria que não está ligada ao Instituto Nacional do Seguro Social (INSS). E´ a construção de uma renda extra para projetos futuros, como um reforço para a aposentadoria oficial. Existem dois tipos de fornecimento de Previdência Privada: Pode ser fechado, que são oferecidos pela empresa apenas a seus funcionários por meio de uma fundação. Ou aberto, que são disponíveis para qualquer pessoa em bancos ou corretoras". (https://www.serasa.com.br/ensina/dicas/previdenciaprivada-o-que/)

Nesse tipo de investimento, após um período de acumulação de recursos, proporcionam aos investidores uma renda mensal, que poderá ser vitalícia ou por período determinado, ou um pagamento único.

A previdˆencia privada, apesar de carregar esse nome que d´a uma ideia apenas de aposentadoria, é uma modalidade de investimento bastante versátil, podendo ser usada para outros fins, como pagar a faculdade do filho, comprar um imóvel, etc. Os planos de

previdência privada, geralmente, são disponibilizados por bancos ou seguradoras, por isso, antes de fazer esse investimento, verifique se a instituição segue as regras estabelecidas pela Susep, órgão do Ministério da Economia responsável pela fiscalização do segmento. Também é preciso estar atento à taxa de administração cobrada pelos bancos ou seguradoras, que aliadas aos impostos cobrados podem reduzir de forma significativa os ganhos dos clientes.

Os planos de previdência aberta estão divididos em duas modalidades: o Plano Gerador de Benefício livre (PGBL) e a Vida Gerador de Benefício livre (VGBL). A principal diferença entre PGBL e VBGL gira em torno do IRPF. O PGBL é mais indicado para quem faz a declaração anual do imposto de renda no modelo completo, pois permite abater da base de cálculo do imposto até  $12\%$  da renda bruta anual tributável. O VGBL é mais indicado para quem opta pela declaração simplificada do imposto de renda e utiliza o desconto padr˜ao de 20%.

Observe essa simulação de uma previdência privada

### Figura 4.6: Simulação de Previdência privada Parabéns por escolher cuidar do seu futuro!

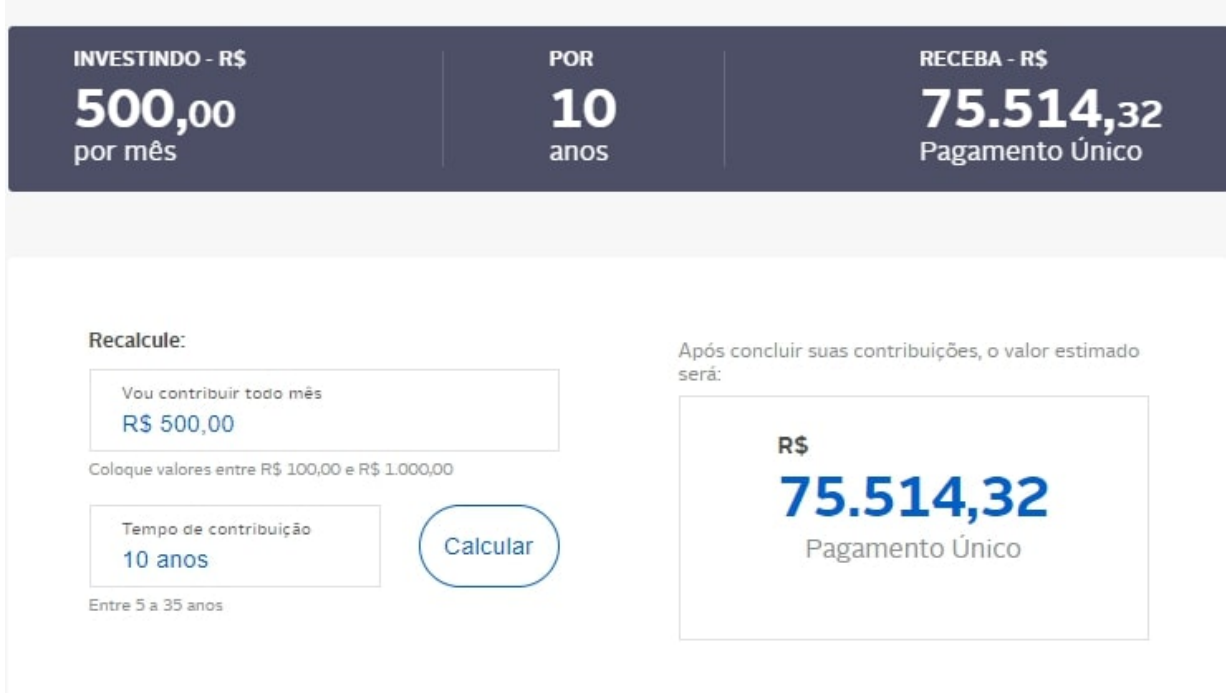

Fonte: https://autocompra.caixaseguradora.com.br/previdencia/objetivo

Vejamos a seguinte situação: Suponhamos que uma pessoa deseja fazer seu próprio plano de previdência privada, realizando aplicações mensais de R\$ 500,00 na sua conta poupança durante um período de 10 anos. Consideremos que a taxa de juros da poupan¸ca seja de 0,2587% a.m., e que a mesma tenha se mantido constante durante todo esse período. Qual é a quantia acumulada ao término dessa aplicação?

Para encontrar a quantia desejada, utilizaremos a fórmula 2.14 de montante para depósitos uniformes.

Dados:  $R = 1200$ ;  $i = 0.2587\%$  a.m e  $n = 10$  anos = 120 meses, temos:

$$
M = 500 \left[ \frac{(1+0,002587)^{120} - 1}{-0,002587} \right]
$$
  

$$
M = 70250,96.
$$

Portanto, a pessoa terá acumulado a quantia de R\$ 70.250,96.

 $\hat{E}$  importante ressaltar que todos os resultados obtidos são valores estimados,

principalmente por que como é um investimento a longo prazo, outros fatores vão influenciar como a inflação, a queda ou a alta do dólar, entre outros.

# Considerações Finais

No presente trabalho trazemos ao professor de matemática do ensino médio uma alternativa de explorar esse ramo contextualizado da matemática de forma simples, mas  $\epsilon$ compreensível. É um dever do professor facilitar ao aluno a oportunidade de compreender o mundo em que vive e poder utilizar os recursos da melhor maneira poss´ıvel, contribuindo assim para a formação de cidadãos conscientes e responsáveis.

Na apresentação das fórmulas da matemática financeira nós preocupamos em responder a uma pergunta rotineira em sala de aula: "De onde vem essa fórmula?", por isso tivemos a preocupação de demonstrar todas as fórmulas apresentadas e já aproveitando para apresentar ao aluno uma importante ferramenta de demonstração de inúmeras fórmulas nos diversos ramos da matemática que é o Princípio da Indução Finita.

Com a nova BNCC, a educação financeira passou a ser mais explorada, não só na disciplina de matemática e isso proporciona o desenvolvimento do senso crítico do aluno, al´em de dar a ele a oportunidade de buscar uma melhor qualidade de vida, tanto no agora quanto nos seus projetos futuro, proporcionando a segurança necessária para aproveitar os prazeres da vida evitando o endividamento, e ao mesmo tempo obter uma garantia para eventuais imprevistos, contribuindo para sua formação cidadã.

# Referências

- [1] HELEZ, A. Aritmética. 2.ed. Rio de Janeiro: SBM, 2016 (Coleção PROFMAT).
- [2] MORGADO, A.C.; PINTO CARVALHO, P.C. **Matemática Discreta**. 2.ed. Rio de Janeiro: SBM, 2015 (Coleção PROFMAT).
- [3] ASSAF, A.N. Matemática Financeira e Suas Aplicações . 12.ed. São Paulo: Atlas, 2012.
- [4] BRASIL, B.C.DO.. Caderno de Educação Financeira Gestão de Finanças Pessoais (Conteúdo Básico), Brasília. 2013.
- [5] DOMINGOS, R. Educação Financeira Para Jovens Aprendizes: São Paulo: DSOP Educação Financeira. 2012.
- [6] BRASIL. Lei de Diretrizes e Bases da Educação Nacional: Lei 9.394/1996. 1996. Disponível em: <http://www.planalto.gov.br/ccivil\_03/LEIS/L9394.htm>. Acesso em 17 mar. 2020.
- [7] ......... Parâmetros Curriculares Nacionais: Ensino Médio Brasília: MEC, 2000. Disponível em:  $\langle \text{http://portal.mec.gov.br/conaes-comissa-onacional-de-} \rangle$ avaliacao-da-educacao-superior/195-secretarias-112877938/seb-educacao-basica-2007048997/12598-publicacoes-sp-265002211>. Acesso em 17 mar. 2020.
- [8] \_\_\_\_\_\_. BNCC-Base Nacional Curricular Comum. Brasília: MEC, 2018. Disponível em: <http://basenacionalcomum.mec.gov.br/images/BNCC\_EI\_EF\_110518 versaofinal site.pdf>. Acesso em 18 mar. 2020.

#### Sites Visitados

www.bcb.gov.br (Banco Central do Brasil).

www.febraban.org.br (Federação Brasileira de Bancos).

www.abac.org.br (Associação Brasileira de Administradoras de Consórcios). www.serasa.com.br.